## С++ трюки из Такси

## Полухин Антон

Antony Polukhin

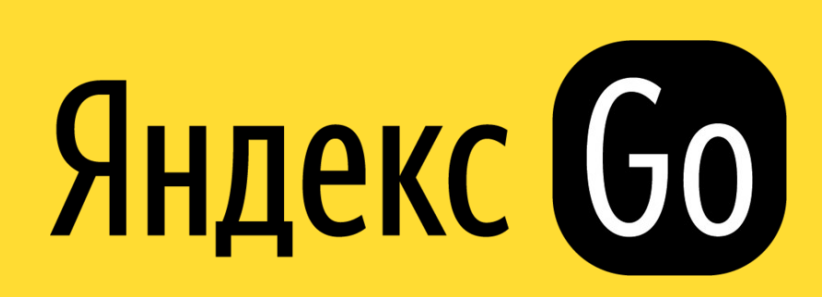

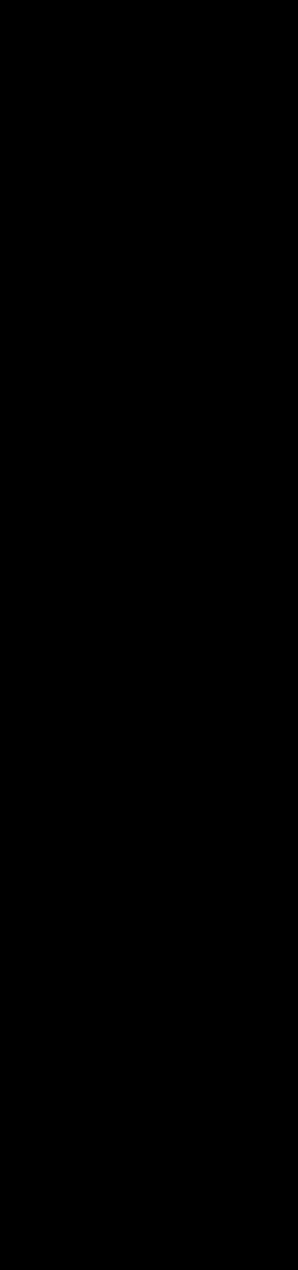

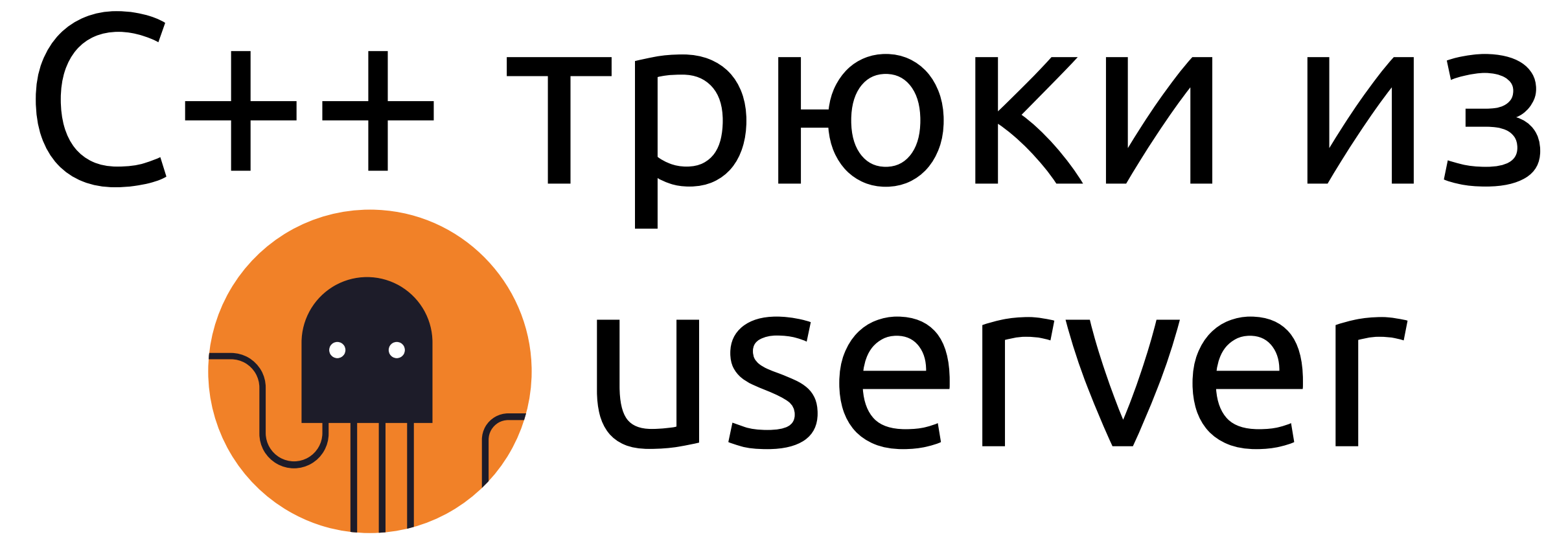

## Полухин Антон

Antony Polukhin

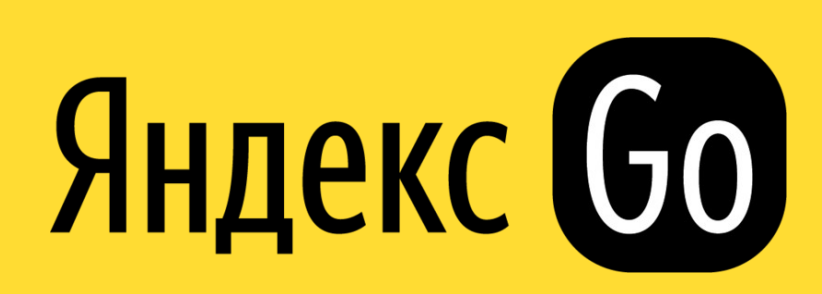

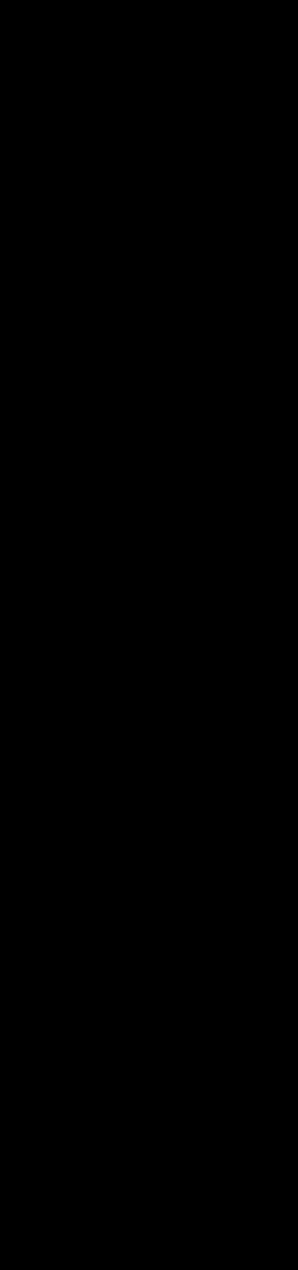

## https://userver.tech/

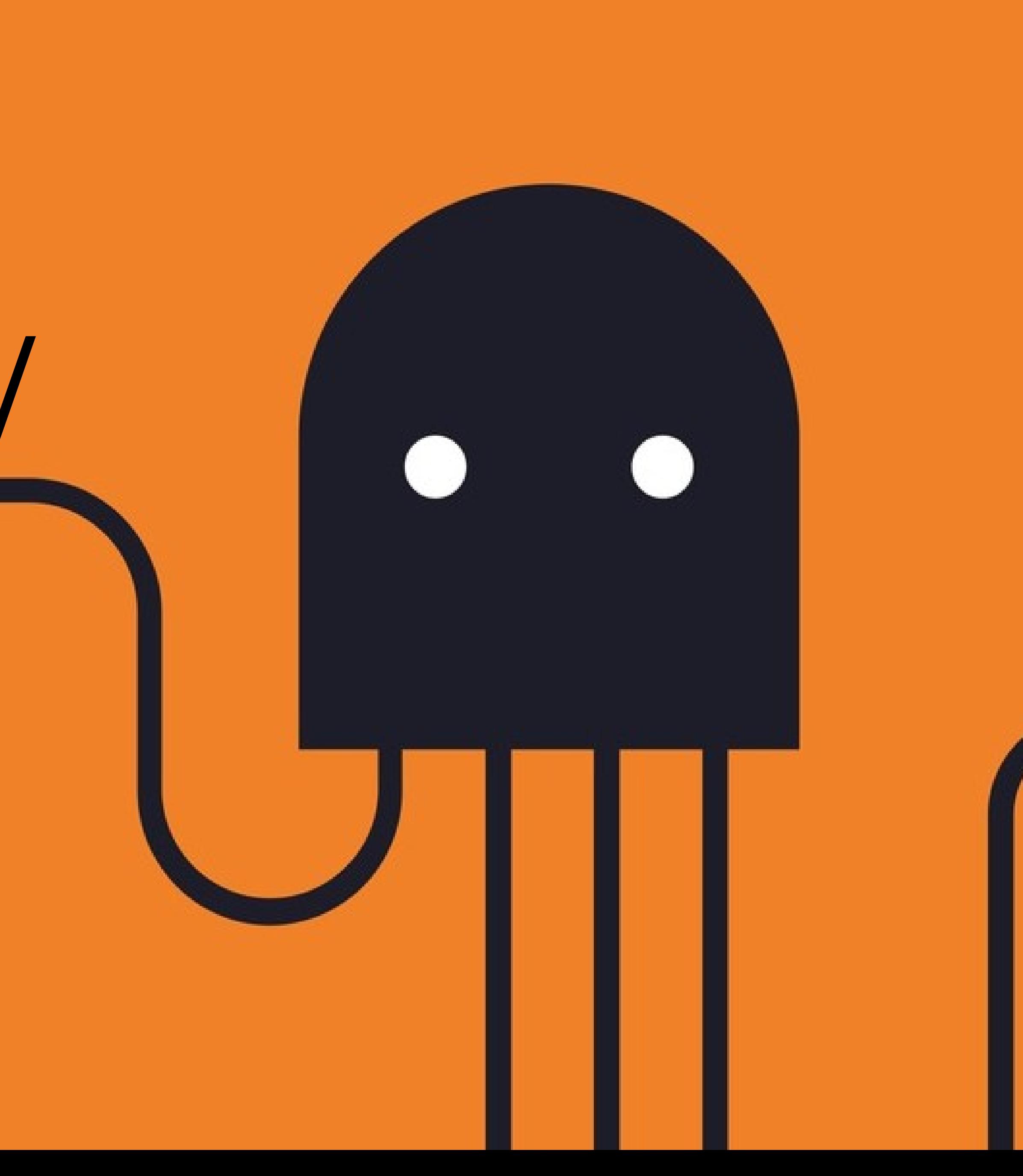

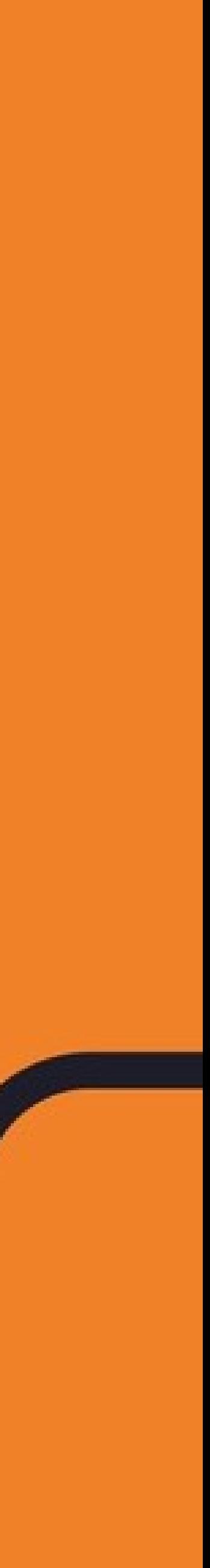

## Содержание

- utils::LazyPrvalue
- utils::FixedArray
- ODR-violation самодиагностика
- самая чудная bi-map
- Загадка про std::shared\_ptr

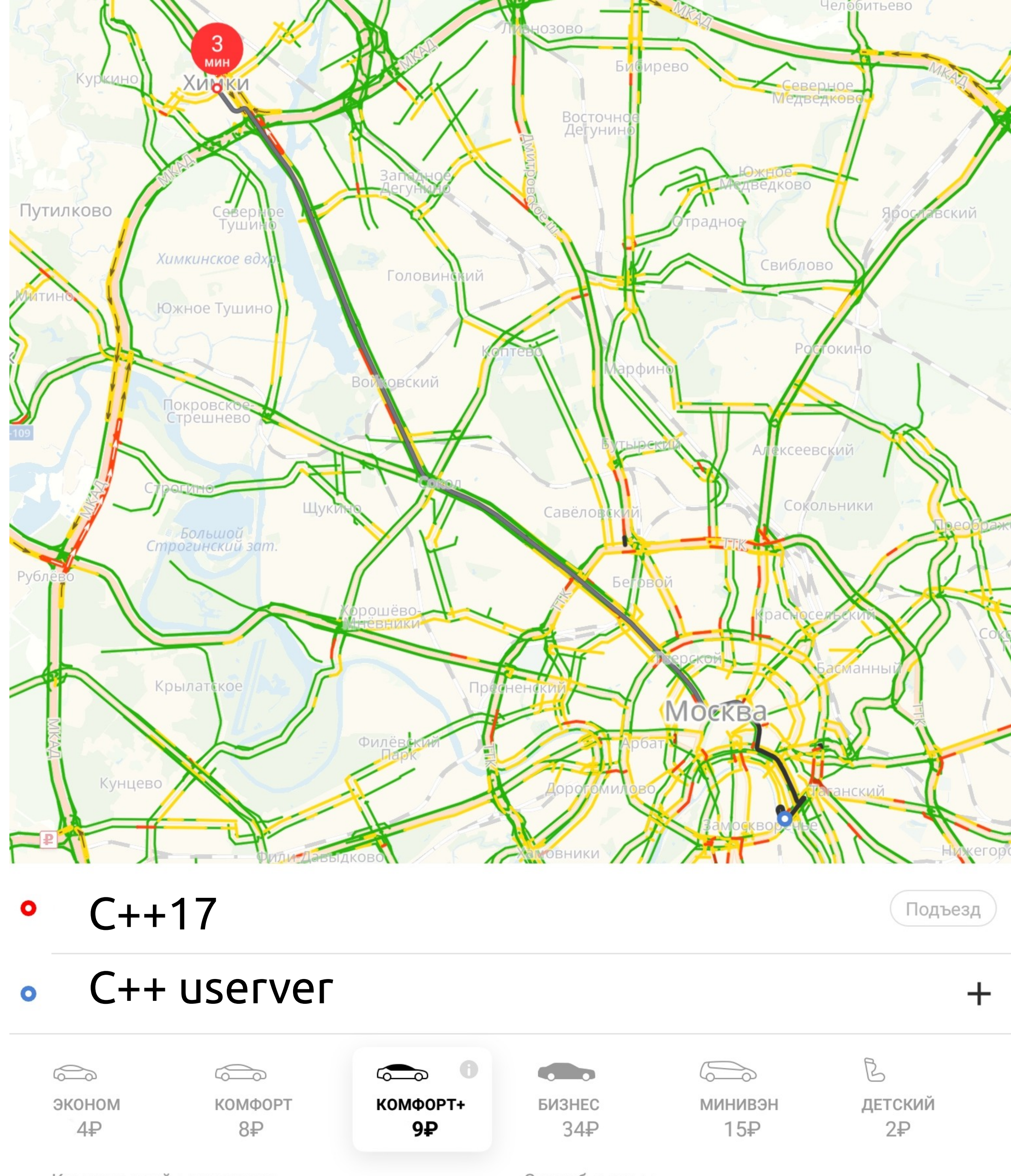

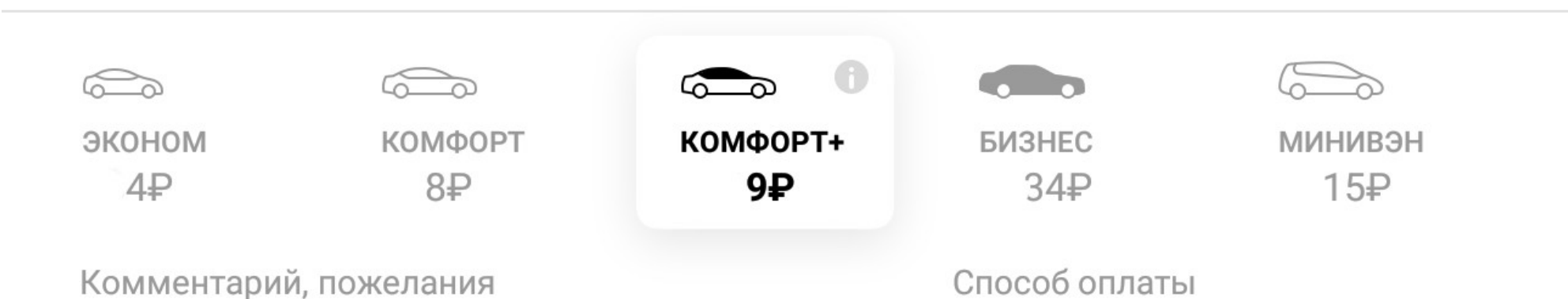

Комментарий, пожелания

Команда Яндекс. Такси

## Когда чужой код «специфичен»

## Когда чужой код «специфичен»

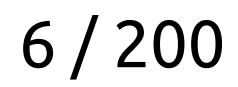

```
#include <mutex>
#include <vector>
namespace third_party_lib {
class Something {
 public:
     static Something Create(std::size_t value);
     // ...
 private:
     std::mutex mutex_;
};
\mathcal{L}Winclude <mutex><br>#include <mutex><br>#include <vector>
```
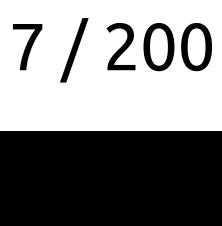

```
#include <mutex>
#include <vector>
namespace third_party_lib {
class Something {
 public:
     static Something Create(std::size_t value);
     // ...
 private:
     std::mutex mutex_;
};
}
Winclude <mutex><br>#include <mutex><br>#include <vector>
```
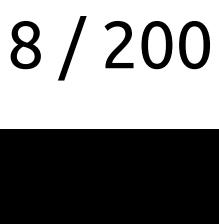

```
#include <mutex>
#include <vector>
namespace third_party_lib {
class Something {
 public:
     static Something Create(std::size_t value);
     // ...
 private:
     std::mutex mutex_;
};
\mathcal{L}Winclude <mutex><br>#include <mutex><br>#include <vector>
```
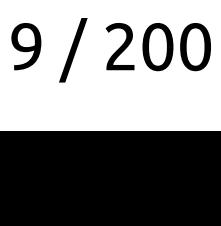

```
#include <mutex>
#include <vector>
namespace third_party_lib {
class Something {
 public:
     static Something Create(std::size_t value);
     // ...
 private:
     std::mutex mutex_;
};
\mathcal{L}Winclude <mutex><br>#include <mutex><br>#include <vector>
```
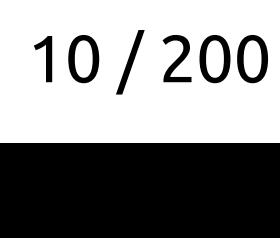

```
#include <mutex>
#include <vector>
namespace third_party_lib {
class Something {
 public:
     static Something Create(std::size_t value);
     // ...
 private:
     std::mutex mutex_;
};
\mathcal{L}Winclude <mutex><br>#include <mutex><br>#include <vector>
```
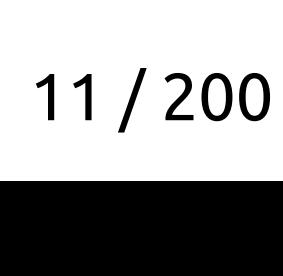

```
 // ...
private:
     std::list<third_party_lib::Something> clients_;
};
```
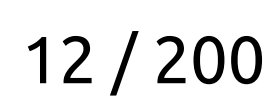

```
 // ...
private:
     std::list<third_party_lib::Something> clients_;
};
```
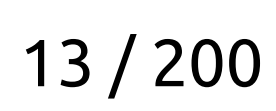

```
 // ...
private:
     std::list<third_party_lib::Something> clients_;
};
```
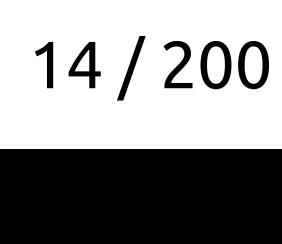

```
 Component() {
        constexpr std::size_t kClientsCount = 42;
         for (std::size_t i = 0; i < kClientsCount; ++i) {
             clients_.emplace_back(
                 third_party_lib::Something::Create(i)
             );
 }
 }
     // ...
private:
    std::list<third_party_lib::Something> clients_;
};
```
- 
- 

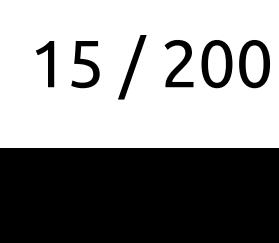

```
 Component() {
        constexpr std::size_t kClientsCount = 42;
        for (std::size_t i = 0; i < kClientsCount; ++i) {
             clients_.emplace_back(
                 third_party_lib::Something::Create(i)
             );
 }
 }
     // ...
private:
    std::list<third_party_lib::Something> clients_;
};
```
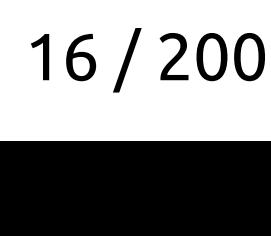

error: no matching function for call to 'construct\_at(third\_party\_lib::Something\*&, third\_party\_lib::Something)' 518 | std::construct\_at(\_\_p, std::forward<\_Args>(\_\_args)...); | ~~~~~~~~~~~~~~~~~^~~~~~~~~~~~~~~~~~~~~~~~~~~~~~~~~~~~~ error: no matching function for call to<br>Construct at(third party lib::Something\*& third

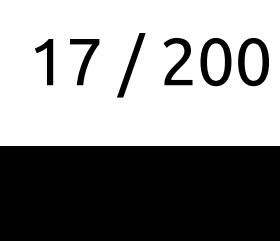

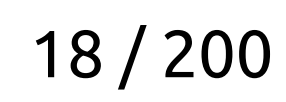

Something Create();

auto list::emplace\_back(Something&& v);

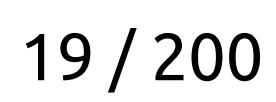

Something **Create**(); // prvalue r<br>Something Cr

auto list::**emplace\_back**(Something&& v);

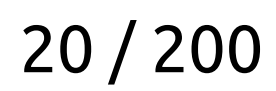

Something **Create**(); // prvalue r<br>Something Cr

auto list::**emplace\_back**(Something&& v); // не prvalue

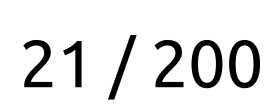

Something **Create**(); // prvalue r<br>Something Cr

auto list::**emplace\_back**(Something&& v); // не prvalue, есть имя

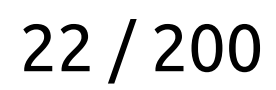

```
auto list::emplace_back(Something&& v) { // не prvalue
    // ...
    new (&node.value) Something(v); // v - не prvalue
    // ...
}
```
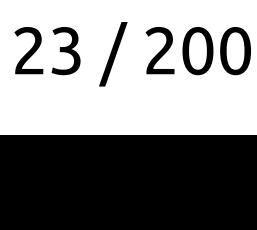

```
template <typename Arg>
auto list::emplace_back(Arg&& v) { // не prvalue
    \frac{1}{2}...
     new (&node.value) Something(v); // v - не prvalue
    // ...
}
```
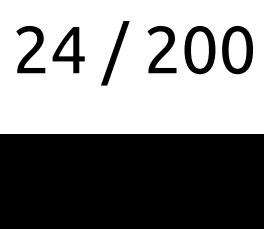

```
template <typename Arg>
auto list::emplace_back(Arg&& v) { // не prvalue
     // ...
     new (&node.value) Something(v); // v - не prvalue, Something(v) - prvalue
   // ...
}
production<br>tamplate zty
```
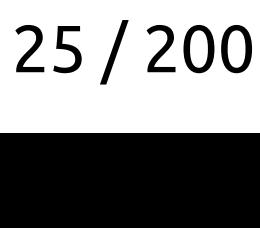

```
namespace utils {
```

```
template <typename Func>
class LazyPrvalue final {
 public:
  constexpr explicit LazyPrvalue(Func&& func) : func_(std::move(func)) {}
   LazyPrvalue(LazyPrvalue&&) = delete;
   LazyPrvalue& operator=(LazyPrvalue&&) = delete;
   constexpr /* implicit */ operator std::invoke_result_t<Func&&>() && {
     return std::move(func_)();
   }
 private:
   Func func_;
```
};

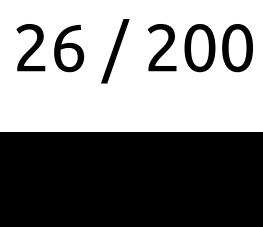

```
namespace utils {
```

```
template <typename Func>
class LazyPrvalue final {
 public:
  constexpr explicit LazyPrvalue(Func&& func) : func_(std::move(func)) {}
```

```
 LazyPrvalue(LazyPrvalue&&) = delete;
 LazyPrvalue& operator=(LazyPrvalue&&) = delete;
```

```
 constexpr /* implicit */ operator std::invoke_result_t<Func&&>() && {
   return std::move(func_)();
 }
```

```
private:
  Func func_;
};
```
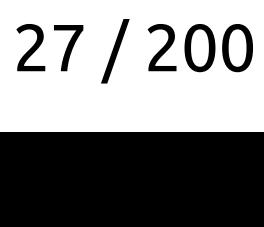

```
namespace utils {
```

```
template <typename Func>
class LazyPrvalue final {
 public:
  constexpr explicit LazyPrvalue(Func&& func) : func_(std::move(func)) {}
```

```
 LazyPrvalue(LazyPrvalue&&) = delete;
 LazyPrvalue& operator=(LazyPrvalue&&) = delete;
```

```
 constexpr /* implicit */ operator std::invoke_result_t<Func&&>() && {
  return std::move(func_)();
 }
```

```
private:
  Func func_;
};
```
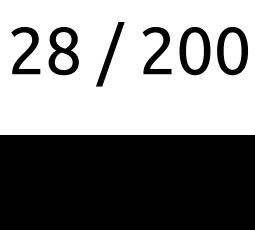

```
namespace utils {
```

```
template <typename Func>
class LazyPrvalue final {
 public:
  constexpr explicit LazyPrvalue(Func&& func) : func_(std::move(func)) {}
   LazyPrvalue(LazyPrvalue&&) = delete;
   LazyPrvalue& operator=(LazyPrvalue&&) = delete;
   constexpr /* implicit */ operator std::invoke_result_t<Func&&>() && {
     return std::move(func_)();
   }
 private:
   Func func_;
```
};

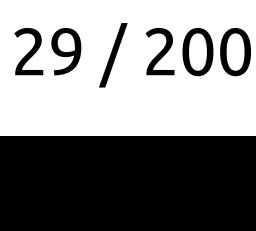

```
template <typename Arg>
auto list::emplace_back(Arg&& v) { // не prvalue
    // ...
    new (&node.value) Something(v); // v - не prvalue, Something(v) - prvalue
   // ...
}
```
- -

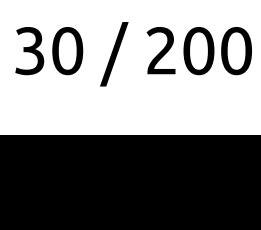

```
auto list::emplace_back(LazyPrvalue&& v) { // не prvalue
    \frac{1}{2} ...
    new (&node.value) Something(v); // v - me prvalue, Something(v) - prvalue
\frac{1}{\sqrt{2}}\}
```
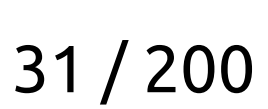

```
 Component() {
        constexpr std::size_t kClientsCount = 42;
        for (std::size_t i = 0; i < kClientsCount; ++i) {
            clients_.emplace_back(
                third_party_lib::Something::Create(i)
 );
 }
 }
 // ...
private:
    std::list<third_party_lib::Something> clients_;
};
```
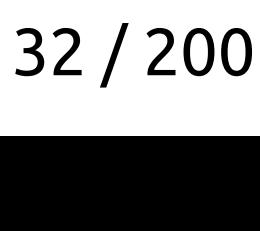

```
 Component() {
     constexpr std::size_t kClientsCount = 42;
     for (std::size_t i = 0; i < kClientsCount; ++i) {
         clients_.emplace_back(
```
third\_party\_lib::Something::Create(i)

```
 );
 }
 }
 // ...
private:
    std::list<third_party_lib::Something> clients_;
};
```
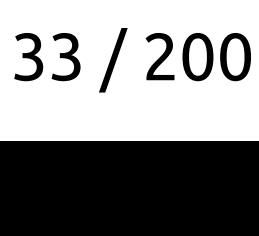

```
 Component() {
        constexpr std::size_t kClientsCount = 42;
        for (std::size_t i = 0; i < kClientsCount; ++i) {
            clients_.emplace_back(
               utils::LazyPrvalue([i]() {
                   return third_party_lib::Something::Create(i);
 })
 );
 }
 }
 // ...
private:
    std::list<third_party_lib::Something> clients_;
};
```
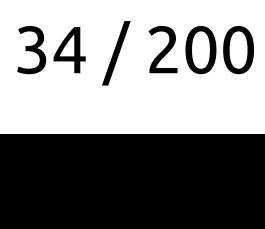

```
 Component() {
        constexpr std::size_t kClientsCount = 42;
        for (std::size_t i = 0; i < kClientsCount; ++i) {
           clients_.emplace_back(
               utils::LazyPrvalue([i]() {
 })
 );
 }
 }
 // ...
private:
    std::list<third_party_lib::Something> clients_;
};
```
C++ трюки из userver

 **return third\_party\_lib::Something::Create(i);**

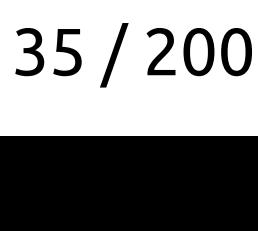

## Когда std::vector пасует

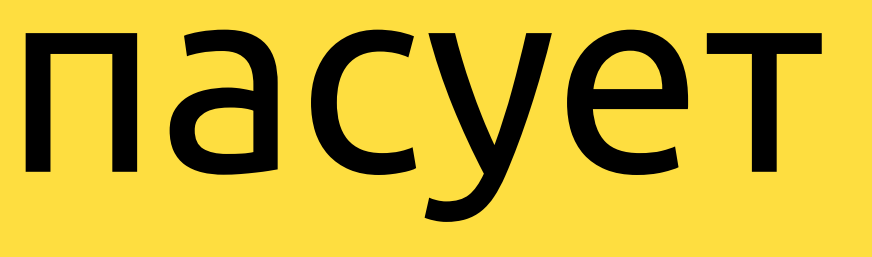
## Когда стандартные контейнеры не подходят

С++ трюки из userver

- 
- 
- 
- -
- 
- 

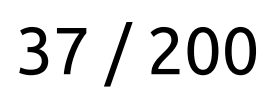

```
#include <mutex>
#include <vector>
namespace third_party_lib {
class Some {
public:
     explicit Some(std::size_t value);
     // ...
private:
     std::mutex mutex_;
};
\mathcal{L}Kordan († 1949)<br>Kordan († 1988)<br>Kinclude cycrosis
```
- 
- 
- 
- -
- 
- 

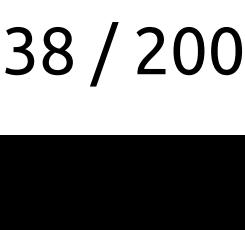

```
#include <mutex>
#include <vector>
namespace third_party_lib {
class Some {
public:
     explicit Some(std::size_t value);
     // ...
 private:
     std::mutex mutex_;
};
\mathcal{L}Winclude <mutex><br>#include <mutex><br>#include <vector>
```
- 
- 
- 
- -
- 
- 

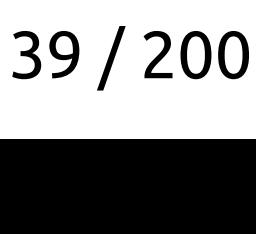

```
#include <mutex>
#include <vector>
namespace third_party_lib {
class Some {
public:
     explicit Some(std::size_t value);
     // ...
private:
     std::mutex mutex_;
};
\mathcal{L}Kordan († 1949)<br>Kordan († 1988)<br>Kinclude cycrosis
```
- 
- 
- 
- -
- 
- 

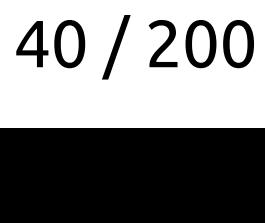

# Relass Component {<br>Relationships:<br>Relationships:

```
class Component {
public:
```

```
 Component(std::size_t count) {
        for (std::size_t i = 0; i < count; ++i) {
             clients_.emplace_back(100500);
         }
     }
     // ...
 private:
     std::list<third_party_lib::Some> clients_;
};
```
- 
- 

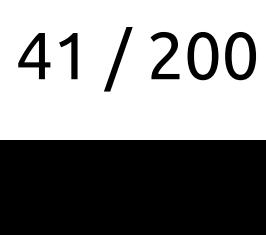

class **Component** { public: Class Component {<br>Relationships:<br>Relationships:

```
 Component(std::size_t count) {
        for (std::size_t i = 0; i < count; ++i) {
             clients_.emplace_back(100500);
         }
     }
     // ...
 private:
     std::list<third_party_lib::Some> clients_;
};
```
- 
- 

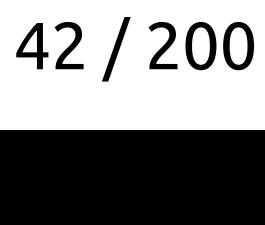

class **Component** { public: Class Component {<br>Relationships:<br>Relationships:

```
 Component(std::size_t count) {
        for (std::size_t i = 0; i < count; ++i) {
             clients_.emplace_back(100500);
         }
     }
     // ...
 private:
     std::list<third_party_lib::Some> clients_;
};
```
- 
- 

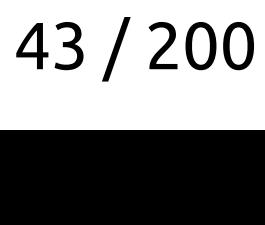

class **Component** { public: Class Component {<br>Relationships:<br>Relationships:

```
 Component(std::size_t count) {
         for (std::size_t i = 0; i < count; ++i) {
             clients_.emplace_back(100500);
         }
     }
     // ...
 private:
     std::list<third_party_lib::Some> clients_;
};
```
- 
- 

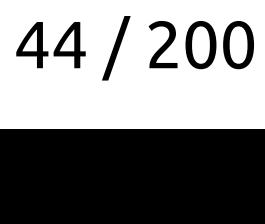

# Relass Component {<br>Relationships:<br>Relationships:

```
class Component {
public:
```

```
 Component(std::size_t count) {
        for (std::size_t i = 0; i < count; ++i) {
             clients_.emplace_back(100500);
         }
     }
     // ...
 private:
     std::list<third_party_lib::Some> clients_;
};
```
- 
- 

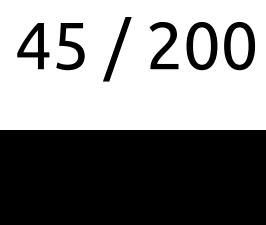

# Class Component {<br>Relationships:<br>Relationships:

```
class Component {
 public:
```

```
 Component(std::size_t count) {
        for (std::size_t i = 0; i < count; ++i) {
             clients_.emplace_back(100500);
         }
     }
     // ...
private:
     std::list<third_party_lib::Some> clients_;
};
```
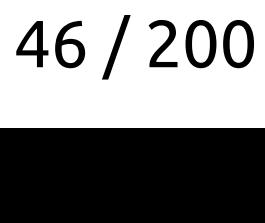

# Class Component {<br>Relationships:<br>Relationships:

```
class Component {
 public:
```

```
 Component(std::size_t count) {
        for (std::size_t i = 0; i < count; ++i) {
             clients_.emplace_back(100500);
         }
     }
     // ...
private:
     std::vector<third_party_lib::Some> clients_;
};
```
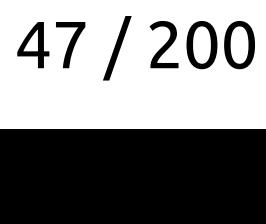

error: static assertion failed: result type must be constructible from input type 90 | static\_assert(is\_constructible<\_ValueType, \_Tp>::value,  $\Lambda_{\sim\sim\sim\sim}$ Enterposity<br>The profile of the process of the constructible from<br>input type

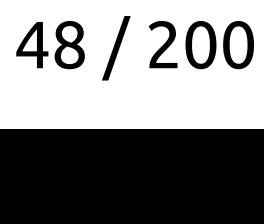

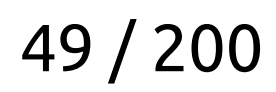

C++ трюки из userver

std::vector

C++ трюки из userver

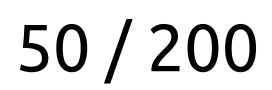

### std::vector

- Часто требует перемещаемость типа

С++ трюки из userver

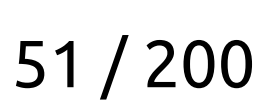

### std::vector

- Часто требует перемещаемость типа
- Хранит сарасіty

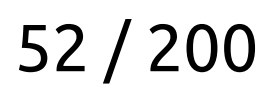

### std::vector

- Часто требует перемещаемость типа
- Хранит сарасіty

std::unique\_ptr<T[N]>

C++ трюки из userver

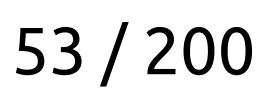

### std::vector

- Часто требует перемещаемость типа
- Хранит сарасіty

## std::unique\_ptr<T[N]> - Требует знать размер на этапе компиляции

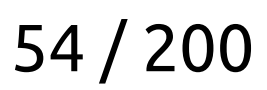

### std::vector

- Часто требует перемещаемость типа
- Хранит сарасіty

## std::unique\_ptr<T[N]>

- Требует знать размер на этапе компиляции
- Нет поэлементной инициализации

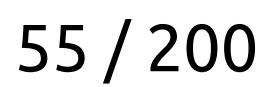

### std::vector

- Часто требует перемещаемость типа
- Хранит сарасіty

## std::unique\_ptr<T[N]>

- Требует знать размер на этапе компиляции
- Нет поэлементной инициализации

## std::unique\_ptr<T[]>

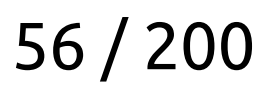

## - Не помнит свой ра – Не помнит свой размер

- Требует знать размер на этапе компания – нет поэлементной инициализации и поэлементной инициализации и поэлементной инициализации и поэлементной инициа<br>Нетите поэлементной инициализации и поэлементной инициализации и поэлементной инициализации и поэлементной ини
- Требует знать разм –
- Хранит capacity
- Хранит сарасіty –
- Часто тр –
- std::vector

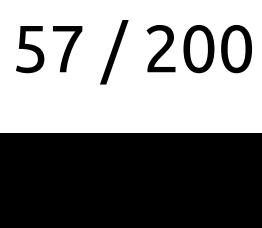

# Проблемы контейнеров

- Нет поэлементной иниц – Here is a construction of the state of the state of the state of the state of the state of the state of the state of the state of the state of the state of the state of the state of the state of the state of the state of t
- Не помнит свой ра –
- Требует знать размер на этапе компания – нет поэлементной инициализации и поэлементной инициализации и поэлементной инициализации и поэлементной инициа<br>Нетите поэлементной инициализации и поэлементной инициализации и поэлементной инициализации и поэлементной ини
- Требует знать разм –
- 
- Хранит сарасіty – Хранит capacity
- Часто тр –
- std::vector

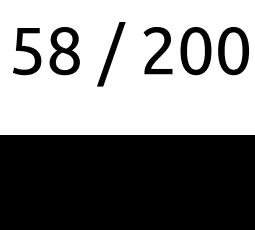

C++ трюки из userver

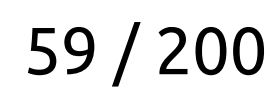

### - Не требует перемещаемости от типа

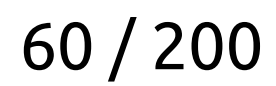

- Не требует перемещаемости от типа
- Размер задаётся на runtime

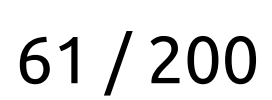

- Не требует перемещаемости от типа
- Размер задаётся на runtime
- Хранит size

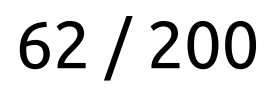

- Не требует перемещаемости от типа
- Размер задаётся на runtime
- $-$  Хранит size
- Может инициализировать все элементы одними значениями

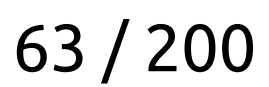

- Не требует перемещаемости от типа
- Размер задаётся на runtime
- $-$  Хранит size
- Может инициализировать все элементы одними значениями
- Может инициализировать все элементы из функции

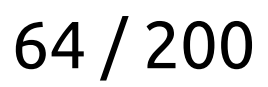

- Не требует перемещаемости от типа
- Размер задаётся на runtime
- $-$  Хранит size
- Может инициализировать все элементы одними значениями
- Может инициализировать все элементы из функции
- Continious layout

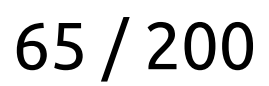

```
template <class T>
class FixedArray final {
 public:
  using iterator = T^*;
  using const iterator = const T^*;
Examplate<br>FixedArray<br>FixedArray
```
**FixedArray**() = default;

 /// Make an array and initialize each element with "args" template <class... Args> explicit **FixedArray**(std::size\_t size, Args&&... args);

 **FixedArray**(FixedArray&& other) noexcept; FixedArray& operator=(FixedArray&& other) noexcept;

 **FixedArray**(const FixedArray&) = delete; FixedArray& operator=(const FixedArray&) = delete;

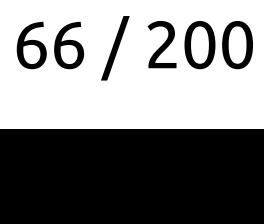

```
 ~FixedArray();
-FixedArray();
```

```
 std::size_t size() const noexcept { return size_; }
 bool empty() const noexcept { return size_ == 0; }
 const T& operator[](std::size_t i) const noexcept;
```

```
 // ...
 private:
   T* storage_{nullptr};
   std::size_t size_{0};
};
```
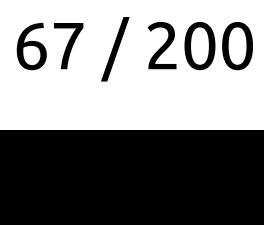

```
\begin{array}{lcl} \texttt{template} < \texttt{class} \\ \texttt{famblaste} < \texttt{class} \end{array}template <class T>
   template <class... Args>
   FixedArray<T>::FixedArray(std::size_t size, Args&&... args) : size_(size)
   {
      if (size_ == 0) return;
       storage_ = std::allocator<T>{}.allocate(size_);
      auto* begin = data();
       try {
        for (auto* end = begin + size - 1; begin != end; ++begin) {
            new (begin) T(args...);
         }
         new (begin) T(std::forward<Args>(args)...);
       } catch (...) {
         std::destroy(data(), begin);
         std::allocator<T>{}.deallocate(storage_, size);
         throw;
    }
   }
C++ трюки из userver
```
- 
- 
- 
- 
- 

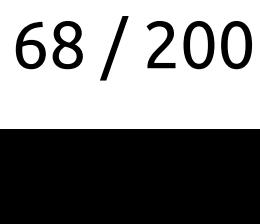

```
\begin{array}{rcl} \texttt{template} < \texttt{class} \\ \texttt{famblaste} < \texttt{class} \\ \end{array}template <class T>
   template <class... Args>
   FixedArray<T>::FixedArray(std::size_t size, Args&&... args) : size_(size) 
    {
      if (size_ == 0) return;
       storage_ = std::allocator<T>{}.allocate(size_);
      auto* begin = data();
       try {
        for (auto* end = begin + size - 1; begin != end; ++begin) {
            new (begin) T(args...);
         }
         new (begin) T(std::forward<Args>(args)...);
       } catch (...) {
         std::destroy(data(), begin);
         std::allocator<T>{}.deallocate(storage_, size);
         throw;
     }
    }
C++ трюки из userver
```
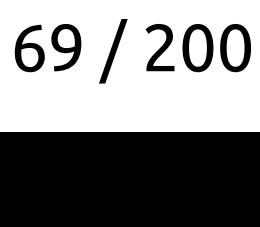

```
\begin{array}{rcl} \texttt{template} < \texttt{class} \\ \texttt{famblaste} < \texttt{class} \\ \end{array}template <class T>
   template <class... Args>
   FixedArray<T>::FixedArray(std::size_t size, Args&&... args) : size_(size) 
    {
      if (size == 0) return;
       storage_ = std::allocator<T>{}.allocate(size_);
      auto* begin = data();
       try {
         for (auto* end = begin + size - 1; begin != end; ++begin) {
            new (begin) T(args...);
         }
         new (begin) T(std::forward<Args>(args)...);
       } catch (...) {
         std::destroy(data(), begin);
         std::allocator<T>{}.deallocate(storage_, size);
         throw;
     }
    }
C++ трюки из userver
```
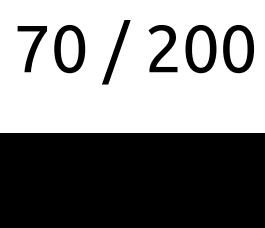

```
\begin{array}{rcl} \texttt{template} < \texttt{class} \\ \texttt{famblaste} < \texttt{class} \\ \end{array}template <class T>
   template <class... Args>
   FixedArray<T>::FixedArray(std::size_t size, Args&&... args) : size_(size) 
    {
      if (size == 0) return;
       storage_ = std::allocator<T>{}.allocate(size_);
      auto* begin = data();
       try {
        for (auto* end = begin + size - 1; begin != end; ++begin) {
            new (begin) T(args...);
         }
         new (begin) T(std::forward<Args>(args)...);
       } catch (...) {
         std::destroy(data(), begin);
         std::allocator<T>{}.deallocate(storage_, size);
         throw;
     }
    }
C++ трюки из userver
```
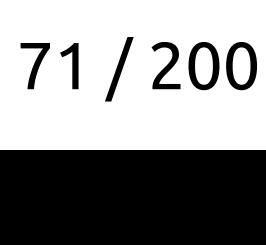

```
\begin{array}{rcl} \texttt{template} < \texttt{class} \\ \texttt{famblaste} < \texttt{class} \\ \end{array}template <class T>
   template <class... Args>
   FixedArray<T>::FixedArray(std::size_t size, Args&&... args) : size_(size) 
   {
      if (size == 0) return;
      storage = std::allocator<T>{}.allocate(size );
      auto* begin = data();
       try {
        for (auto* end = begin + size - 1; begin != end; ++begin) {
           new (begin) T(args...);
         }
         new (begin) T(std::forward<Args>(args)...);
       } catch (...) {
         std::destroy(data(), begin);
         std::allocator<T>{}.deallocate(storage_, size);
         throw;
    }
   }
C++ трюки из userver
```
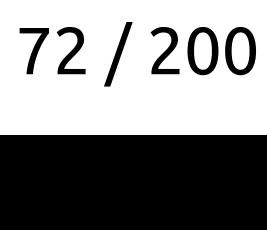
```
\begin{array}{lcl} \texttt{template} < \texttt{class} \\ \texttt{famblaste} < \texttt{class} \end{array}template <class T>
   template <class... Args>
   FixedArray<T>::FixedArray(std::size_t size, Args&&... args) : size_(size)
   {
      if (size_ == 0) return;
       storage_ = std::allocator<T>{}.allocate(size_);
      auto* begin = data();
       try {
        for (auto* end = begin + size - 1; begin != end; ++begin) {
            new (begin) T(args...);
         }
         new (begin) T(std::forward<Args>(args)...);
       } catch (...) {
         std::destroy(data(), begin);
         std::allocator<T>{}.deallocate(storage_, size);
         throw;
    }
   }
C++ трюки из userver
```
- 
- 
- 
- 
- 

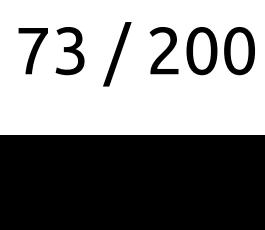

### Relass Component {<br>Relationships:<br>Relationships:

```
class Component {
public:
```

```
 Component(std::size_t count) {
        for (std::size_t i = 0; i < count; ++i) {
             clients_.emplace_back(100500);
         }
     }
     // ...
 private:
     std::list<third_party_lib::Some> clients_;
};
```
- 
- 

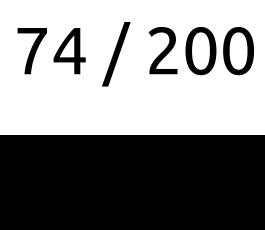

```
class Component {
public:
Relass Component {<br>Relationships:<br>Relationships:
```

```
 Component(std::size_t count)
       : clients_(count, 100500)
     {}
     // ...
private:
     utils::FixedArray<third_party_lib::Some> clients_;
};
```
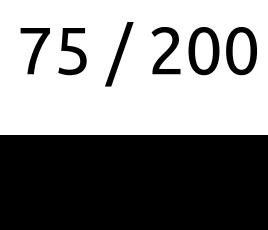

```
class Component {
public:
Relass Component {<br>Relationships:<br>Relationships:
```

```
 Component(std::size_t count)
       : clients_(utils::GenerateFixedArray(count, [](std::size_t i) {
           return third_party_lib::Something::Create(i);
      }))
     {}
     // ...
private:
    utils::FixedArray<third_party_lib::Something> clients_;
};
```
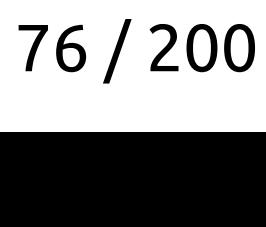

```
class Component {
public:
Relass Component {<br>Relationships:<br>Relationships:
```

```
 Component(std::size_t count)
       : clients_(utils::GenerateFixedArray(count, [](std::size_t i) {
           return third_party_lib::Something::Create(i);
      }))
     {}
     // ...
private:
    utils::FixedArray<third_party_lib::Something> clients_;
};
```
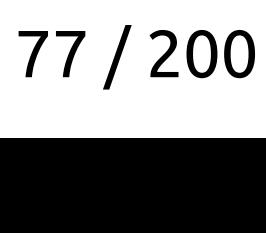

```
class Component {
public:
Relass Component {<br>Relationships:<br>Relationships:
```

```
 Component(std::size_t count)
       : clients_(utils::GenerateFixedArray(count, [](std::size_t i) {
           return third_party_lib::Something::Create(i);
      }))
     {}
     // ...
private:
    utils::FixedArray<third_party_lib::Something> clients_;
};
```
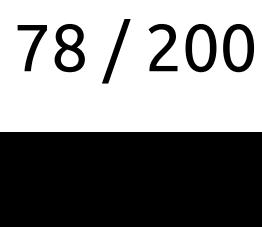

# ODR-violation

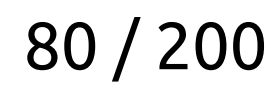

### Когда случается боль

```
template <typename T>
typename traits::IO<T>::FormatterType BufferWriter(const T& value) {
   using Formatter = typename traits::IO<T>::FormatterType;
   return Formatter(value);
}
The correct of template ctypename<br>The funerame fraits::IO/The Entrant for
```
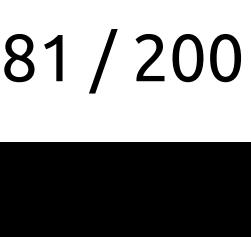

```
template <typename T>
typename traits::IO<T>::FormatterType BufferWriter(const T& value) {
   using Formatter = typename traits::IO<T>::FormatterType;
   return Formatter(value);
}
The correct of template chappename T<br>The fundame traits::IO/The Formatter<br>The finits::IO/The Formatter
```
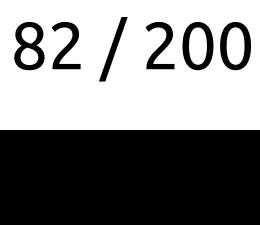

```
template <typename T>
typename traits::IO<T>::FormatterType BufferWriter(const T& value) {
   using Formatter = typename traits::IO<T>::FormatterType;
   return Formatter(value);
}
The correct of template ctypename<br>The funerame fraits::IO/The Entrant for
```
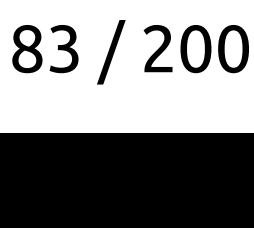

```
template <typename T>
typename traits::IO<T>::FormatterType BufferWriter(const T& value) {
    using Formatter = typename traits::IO<T>::FormatterType;
    return Formatter(value);
}
The correct of template ctypename<br>The financies<br>The finits::IO<br>The Formatter<br>The Fair of the Formatter<br>The Foints::Formatter<br>The Fourier
```
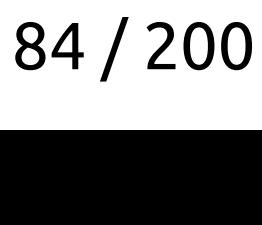

```
template <typename T>
typename traits::IO<T>::FormatterType BufferWriter(const T& value) {
   using Formatter = typename traits::IO<T>::FormatterType;
   return Formatter(value);
}
The correct of template ctypename<br>The funerame fraits::IO/The Entrant for
```
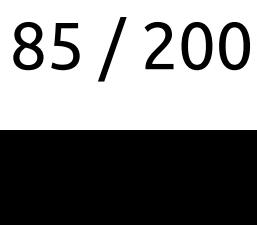

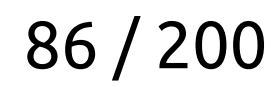

### Когда случается боль

// generated.hpp struct **MyCodegeneratedStructure** { /\*...\*/ }; Manufacture<br> *Korgenseed*<br>
Korgenseed<br>
Korgenseed<br>
Struct Manufacture<br>
Struct Manufacture<br>
Struct Manufacture<br>
Struct Manufacture<br>
Struct Manufacture<br>
Struct Manufacture<br>
Struct Manufacture<br>
Struct Manufacture<br>
Structure<br>

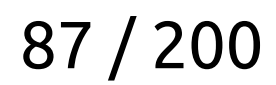

```
// generated.hpp
struct MyCodegeneratedStructure { /*...*/ };
// my_writer.hpp
struct MyCodegeneratedStructure;
template <>
struct storages::postgres::io::CppToUserPg<MyCodegeneratedStructure> {
  // ...
};
Manufacture<br>
Korgenseed<br>
Korgenseed<br>
Korgenseed<br>
Struct Manufacture<br>
Struct Manufacture<br>
Struct Manufacture<br>
Struct Manufacture<br>
Struct Manufacture<br>
Struct Manufacture<br>
Struct Manufacture<br>
Struct Manufacture<br>
Structure<br>
```
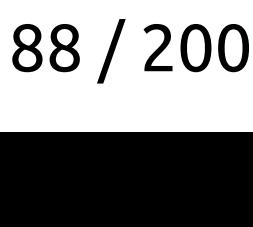

```
// generated.hpp
struct MyCodegeneratedStructure { /*...*/ };
// my_writer.hpp
struct MyCodegeneratedStructure;
template <>
struct storages::postgres::io::CppToUserPg<MyCodegeneratedStructure> {
  // ...
};
// a.cpp
Manufacture<br>
Korgenseed<br>
Korgenseed<br>
Korgenseed<br>
Struct Manufacture<br>
Struct Manufacture<br>
Struct Manufacture<br>
Struct Manufacture<br>
Struct Manufacture<br>
Struct Manufacture<br>
Struct Manufacture<br>
Struct Manufacture<br>
Structure<br>
```
#include <generated.hpp> #include <my\_writer.hpp>

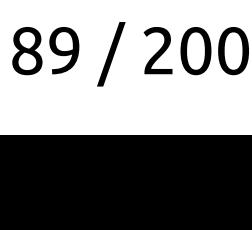

```
// generated.hpp
struct MyCodegeneratedStructure { /*...*/ };
// my_writer.hpp
struct MyCodegeneratedStructure;
template <>
struct storages::postgres::io::CppToUserPg<MyCodegeneratedStructure> {
  // ...
};
// a.cpp
#include <generated.hpp>
#include <my_writer.hpp>
    b.cpp
#include <generated.hpp>
Manufacture<br>
Korgenseed<br>
Korgenseed<br>
Korgenseed<br>
Struct Manufacture<br>
Struct Manufacture<br>
Struct Manufacture<br>
Struct Manufacture<br>
Struct Manufacture<br>
Struct Manufacture<br>
Struct Manufacture<br>
Struct Manufacture<br>
Structure<br>
```
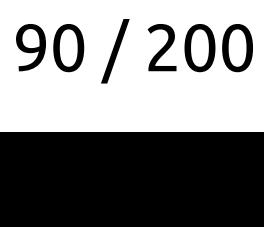

```
template <typename T>
typename traits::IO<T>::FormatterType BufferWriter(const T& value) {
   using Formatter = typename traits::IO<T>::FormatterType;
   return Formatter(value);
}
The correct of template ctypename<br>The funerame fraits::IO/The Entrant for
```
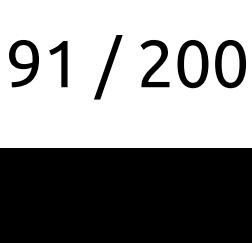

template <typename T> typename traits::IO<T>::FormatterType BufferWriter(const T& value) { using **Formatter** = typename traits::IO<T>::FormatterType; return Formatter(value); } Pemplate <typename T><br>Princesse fraits::IO/I\:FormatterType BufferWriter(const T& yalue) {

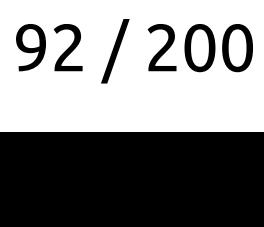

```
template <typename T>
typename traits::IO<T>::FormatterType BufferWriter(const T& value) {
   using Formatter = typename traits::IO<T>::FormatterType;
   return Formatter(value);
}
emplate <typename T<br>المسابق Formatter BufferWriter (const T& value)<br>المسابق Formatter و Formatter BufferWriter (const T& value)
```
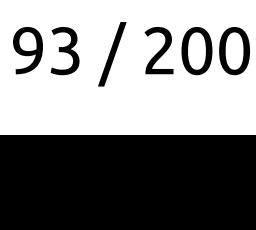

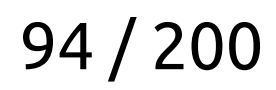

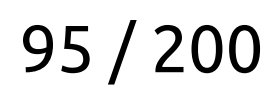

– Имя у функции одно, а тела разные  $\mathcal{L}(\mathcal{L})$ 

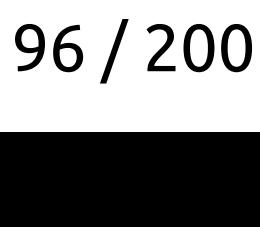

- Имя у функции одно, а тела разные
- Линкер выбирает «случайное» телс –  $\mathcal{L}$

- Имя у функции одно, а тела разные
- Линкер выбирает «случайное» телс –
- Ошибка проявляется неожиданно – Ошибка проявляется неожиданно

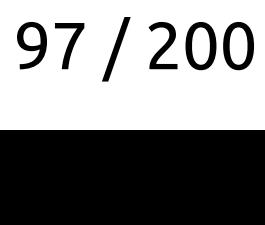

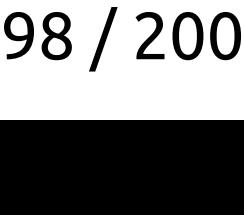

- Имя у функции одно, а тела разные
- Линкер выбирает «случайное» телс –
- Линкер выбирает «случайное» тело функции –
	- Добавили новый срр файл с прав ● добавили новый cpp файл с правильными и с правильными инсл<u>ительными инслительными инсл</u>ительными инсл<u>ительными</u><br>Инслительными инсл<u>ительными инслительными инслительными инс</u>лительными инсл<u>ительными инслительными инс</u>ли

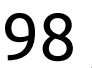

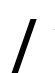

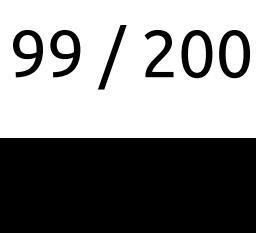

- Имя у функции одно, а тела разные
- Линкер выбирает «случайное» телс –
- Линкер выбирает «случайное» тело функции –
	- Добавили новый срр файл с прав ●
	- добавершенно сторонний функционал развалило ● Совершенно сторонний функционал развалилось сторонний функционал развалилось с производительно столкно столкно<br>Совершенно столкно столкно столкно столкно столкно столкно столкно столкно столкно столкно столкно столкно сто
- 
- 

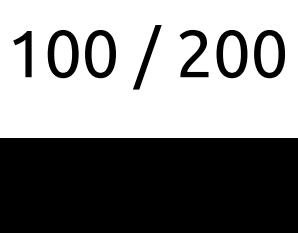

- Имя у функции одно, а тела разные
- Линкер выбирает «случайное» телс –
- Линкер выбирает «случайное» тело функции –
	- Добавили новый срр файл с прав ●
	- Добавершенно сторонний функционал развалило<br>Совершенно сторонний функционал развалило ●
- шибку невероятно сложно диагностировать – Ошибку невероятно сложно диагностировать день сложно диагностировать день сложно диагностировать день сложно д<br>В сложно сложно сложно сложно сложно диагностировать день сложно сложно сложно сложно сложно сложно сложно сло
- 
- 

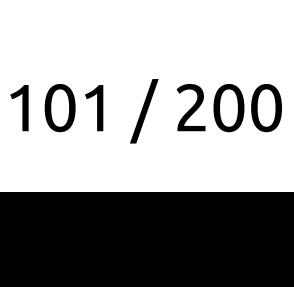

- Имя у функции одно, а тела разные
- Линкер выбирает «случайное» телс –
- Линкер выбирает «случайное» тело функции –
	- Добавили новый срр файл с прав ●
	- Добавершенно сторонний функционал развалило<br>Совершенно сторонний функционал развалило ●
- шибку невероятно сложно диагностировать<br>-–
	- Транзитивные инклюды ● Транзитивные и производительность и производительность и производительность и производительность и производите<br>При производительность и производительность и производительность и производительность и при при при при при пр
- 
- 

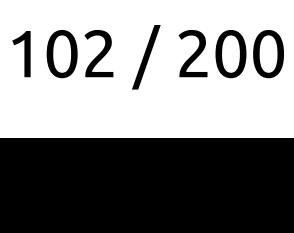

- Имя у функции одно, а тела разные
- Линкер выбирает «случайное» телс –
- Линкер выбирает «случайное» тело функции –
	- Добавили новый срр файл с прав ●
	- Добавершенно сторонний функционал развалило<br>Совершенно сторонний функционал развалило ●
- шибку невероятно сложно диагностировать<br>-–
	- Транзитивные инклюды<br>• Транзитивные инклюды ●
	- Поменяв порядок инклю ● Поменяв порядок и производительно слова можно слова можно слова слова слова слова слова слова слова слова слов<br>Довольно слова слова слова слова слова слова слова слова слова слова слова слова слова слова слова слова слова

- Имя у функции одно, а тела разные
- Линкер выбирает «случайное» телс –
- Линкер выбирает «случайное» тело функции –
	- Добавили новый срр файл с прав ●
	- Добавершенно сторонний функционал развалило<br>Совершенно сторонний функционал развалило ●
- шибку невероятно сложно диагностировать<br>-–
	- Транзитивные инклюды<br>• Транзитивные инклюды ●
	- <sub>трани</sub>е порядок инклю<br>Поменяв порядок инклю ●
	- Нет подсказок компилятора ● Нет подсказок компилятора

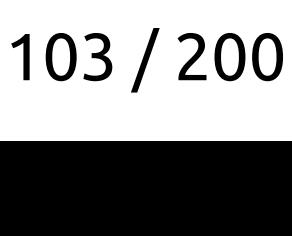

- Имя у функции одно, а тела разные
- Линкер выбирает «случайное» телс –
- Линкер выбирает «случайное» тело функции –
	- Добавили новый срр файл с прав ●
	- Добавершенно сторонний функционал развалило<br>Совершенно сторонний функционал развалило ●
- шибку невероятно сложно диагностировать<br>-–
	- Транзитивные инклюды<br>• Транзитивные инклюды ●
	- <sub>трани</sub>е порядок инклю<br>Поменяв порядок инклю ●
	- Нет подсказок компилятора<br>С ●
	- Сторонние тулзы не ловят п ● Сторонние тулзы не ловят проблему

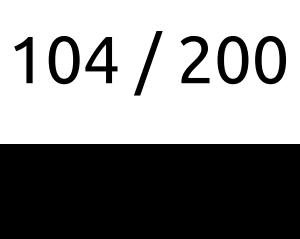

### Когда случается боль, надо её диагностировать случает случает с постоянности и надо её диагностировать с посто<br>В соответствовать случает случает случает с постоянности и надо случает случает с постоянности и на соответств

- 
- 
- 
- 
- 
- 
- 

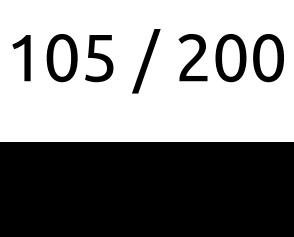

```
template <typename T>
typename traits::IO<T>::FormatterType BufferWriter(const T& value) {
   using Formatter = typename traits::IO<T>::FormatterType;
#ifndef NDEBUG
   detail::CheckForBufferWriterODR<T, Formatter>::content.RequireInstance();
Korgan Charles Corporation Charles Charles Corporation (Const. T. Value)<br>Konservation (Corporation Charles Charles Const. T. Value)<br>Linearme traits::IO/I\::EormatterType BufferWriter(const. T. Value)
```

```
#endif
```

```
 return Formatter(value);
}
```
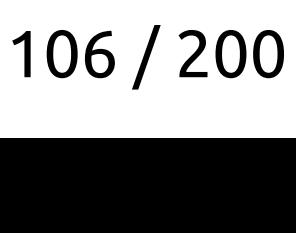

template <typename T> typename traits::IO<T>::FormatterType BufferWriter(const T& value) { using Formatter = typename traits::IO<T>::FormatterType; #ifndef NDEBUG Korgan Charles Corporation Charles Charles Corporation (Const. T. Value)<br>Konservation (Corporation Charles Charles Const. T. Value)<br>Linearme traits::IO/I\::EormatterType BufferWriter(const. T. Value)

- 
- **detail::CheckForBufferWriterODR<T, Formatter>::content.RequireInstance();**

#endif

 return Formatter(value); }

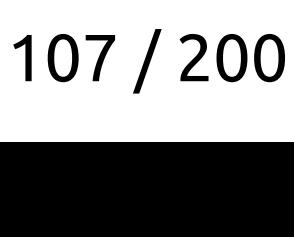

```
template <typename T>
typename traits::IO<T>::FormatterType BufferWriter(const T& value) {
   using Formatter = typename traits::IO<T>::FormatterType;
#ifndef NDEBUG
   detail::CheckForBufferWriterODR<T, Formatter>::content.RequireInstance();
Korgan Charles Corporation Charles Charles Corporation (Const. T. Value)<br>Konservation (Corporation Charles Charles Const. T. Value)<br>Linearme traits::IO/I\::EormatterType BufferWriter(const. T. Value)
```

```
#endif
```

```
 return Formatter(value);
}
```
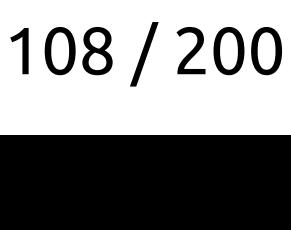
```
#ifndef NDEBUG
class WritersRegistrator final {
 public:
   WritersRegistrator(std::type_index type, std::type_index formatter_type,
                         const char* base_file);
   void RequireInstance() const;
};
namespace {
r<br>#ifndef NDEBUG<br>class WritersPegistr
```

```
};
       namespace
```

```
template <class Type, class Writer>
struct CheckForBufferWriterODR final {
   static inline WritersRegistrator content{typeid(Type), typeid(Writer),
```
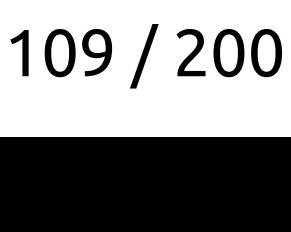

```
#ifndef NDEBUG
class WritersRegistrator final {
 public:
   WritersRegistrator(std::type_index type, std::type_index formatter_type,
                         const char* base_file);
   void RequireInstance() const;
};
FI<br>#ifndef NDEBUG<br>class WritersPegistr
```

```
};
       namespace
```
namespace { template <class Type, class Writer> struct **CheckForBufferWriterODR** final { static inline WritersRegistrator content{typeid(**Type**), typeid(**Writer**),

# \_\_BASE\_FILE\_\_};

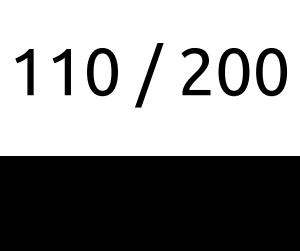

```
#ifndef NDEBUG
class WritersRegistrator final {
 public:
   WritersRegistrator(std::type_index type, std::type_index formatter_type,
                        const char* base_file);
   void RequireInstance() const;
};
namespace {
template <class Type, class Writer>
struct CheckForBufferWriterODR final {
   static inline WritersRegistrator content{typeid(Type), typeid(Writer),
};
FI<br>#ifndef NDEBUG<br>class WritersPegistr
```

```
namespace
```
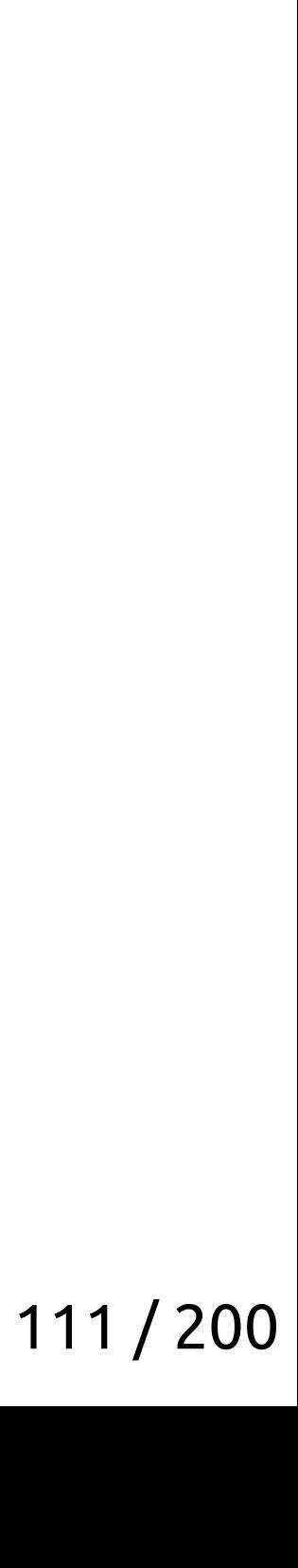

```
#ifndef NDEBUG
class WritersRegistrator final {
 public:
   WritersRegistrator(std::type_index type, std::type_index formatter_type,
                        const char* base_file);
   void RequireInstance() const;
};
namespace {
template <class Type, class Writer>
struct CheckForBufferWriterODR final {
   static inline WritersRegistrator content{typeid(Type), typeid(Writer),
};
       namespace
FI<br>#ifndef NDEBUG<br>class WritersPegistr
```
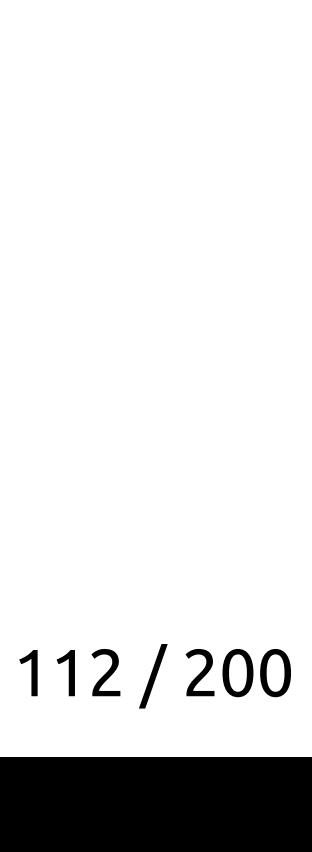

```
#ifndef NDEBUG
class WritersRegistrator final {
 public:
   WritersRegistrator(std::type_index type, std::type_index formatter_type,
                        const char* base_file);
   void RequireInstance() const;
};
namespace {
template <class Type, class Writer>
struct CheckForBufferWriterODR final {
   static inline WritersRegistrator content{typeid(Type), typeid(Writer),
};
FI<br>#ifndef NDEBUG<br>class WritersPegistr
```

```
namespace
```
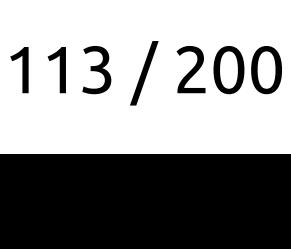

```
#ifndef NDEBUG
class WritersRegistrator final {
 public:
   WritersRegistrator(std::type_index type, std::type_index formatter_type,
                        const char* base_file);
   void RequireInstance() const;
};
namespace {
template <class Type, class Writer>
struct CheckForBufferWriterODR final {
   static inline WritersRegistrator content{typeid(Type), typeid(Writer),
FI<br>#ifndef NDEBUG<br>class WritersPegistr
```

```
};
       namespace
```
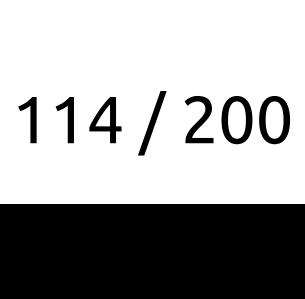

```
#ifndef NDEBUG
class WritersRegistrator final {
 public:
   WritersRegistrator(std::type_index type, std::type_index formatter_type,
                         const char* base_file);
   void RequireInstance() const;
};
FI<br>#ifndef NDEBUG<br>class WritersPegistr
```
### **namespace {**

template <class Type, class Writer> struct **CheckForBufferWriterODR** final { static inline WritersRegistrator content{typeid(**Type**), typeid(**Writer**),

### \_\_BASE\_FILE\_\_};

```
};
          } // namespace
```
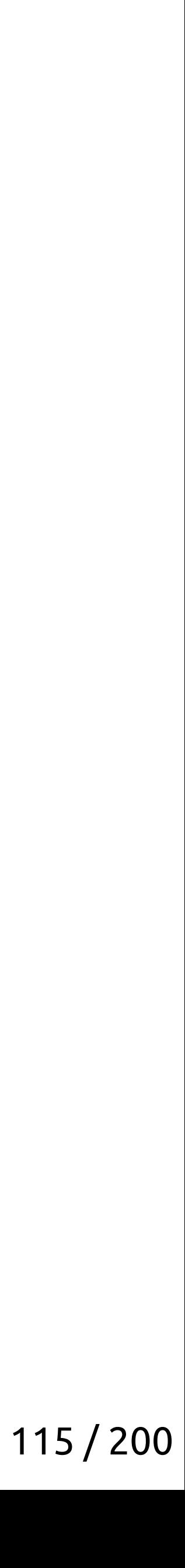

### **#ifndef NDEBUG** rı<br>#ifndef NDEBUG<br>class WritersPegistr

class **WritersRegistrator** final { public: WritersRegistrator(std::type\_index type, std::type\_index formatter\_type, const char\* base\_file); void **RequireInstance**() const; };

```
};
       namespace
```
namespace { template <class Type, class Writer> struct **CheckForBufferWriterODR** final { static inline WritersRegistrator content{typeid(**Type**), typeid(**Writer**),

### \_\_BASE\_FILE\_\_};

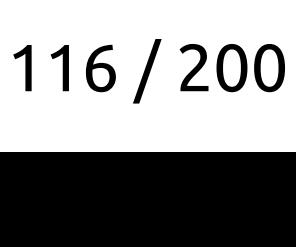

```
#ifndef NDEBUG
class WritersRegistrator final {
 public:
   WritersRegistrator(std::type_index type, std::type_index formatter_type,
                        const char* base_file);
   void RequireInstance() const;
};
namespace {
template <class Type, class Writer>
struct CheckForBufferWriterODR final {
   static inline WritersRegistrator content{typeid(Type), typeid(Writer),
FI<br>#ifndef NDEBUG<br>class WritersPegistr
```

```
};
       namespace
```
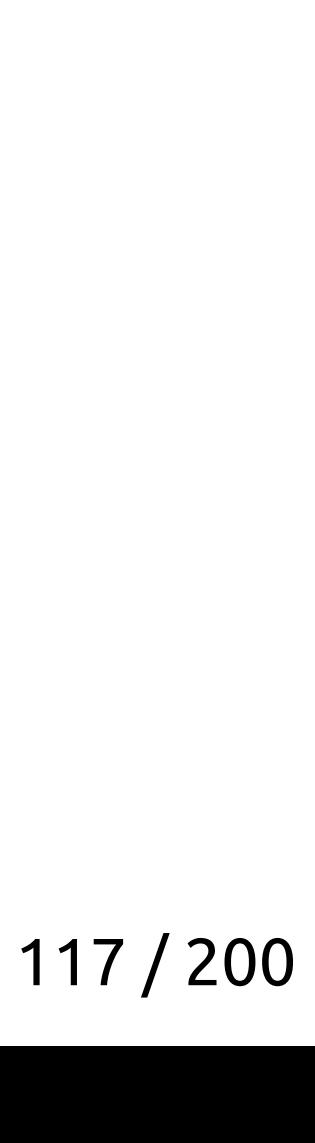

```
template <typename T>
typename traits::IO<T>::FormatterType BufferWriter(const T& value) {
   using Formatter = typename traits::IO<T>::FormatterType;
#ifndef NDEBUG
   detail::CheckForBufferWriterODR<T, Formatter>::content.RequireInstance();
Korgan Charles Corporation Charles Charles Corporation (Const. T. Value)<br>Konservation (Corporation Charles Charles Const. T. Value)<br>Linearme traits::IO/I\::EormatterType BufferWriter(const. T. Value)
```

```
#endif
```

```
 return Formatter(value);
}
```
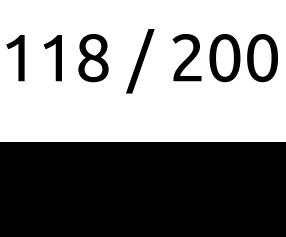

template <typename T> typename traits::IO<T>::FormatterType BufferWriter(const T& value) { using Formatter = typename traits::IO<T>::FormatterType; #ifndef NDEBUG Korgan Charles Corporation Charles Charles Corporation (Const. T. Value)<br>Konservation (Corporation Charles Charles Const. T. Value)<br>Linearme traits::IO/I\::EormatterType BufferWriter(const. T. Value)

- 
- **detail::CheckForBufferWriterODR<T, Formatter>::content.RequireInstance();**

#endif

 return Formatter(value); }

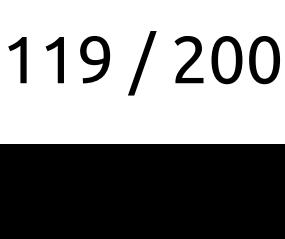

Type 'MyCodegeneratedStructure' has conflicting instantiation of formatters: 'pg::DefaultFormatter' vs 'storages::postgres::io::CppToUserPg<MyCodegeneratedStructure>' in base files [b.cpp] vs [a.cpp] Type 'MyCodegeneratedStructure' has conflicting<br>of formatters: 'pg::DefaultEormatter' vs

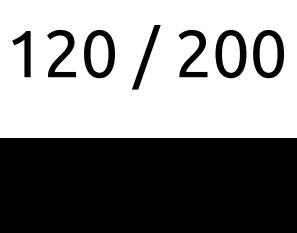

Type '**MyCodegeneratedStructure**' has conflicting instantiation of formatters: 'pg::DefaultFormatter' vs 'storages::postgres::io::CppToUserPg<MyCodegeneratedStructure>' in base files [b.cpp] vs [a.cpp] Type 'M**yCodegeneratedStructure**' has conflicting<br>of formatters: 'pg::DefaultEormatter' ys

- 
- 

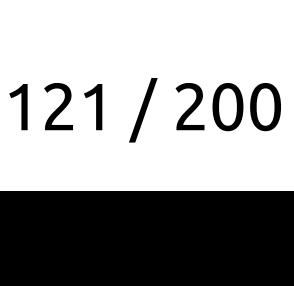

Type 'MyCodegeneratedStructure' has conflicting instantiation of formatters: 'pg::DefaultFormatter' vs 'storages::postgres::io::CppToUserPg<MyCodegeneratedStructure>' in base files [b.cpp] vs [a.cpp] Type 'MyCodegeneratedStructure' has conflicting<br>of formatters: 'pg::DefaultEormatter' vs

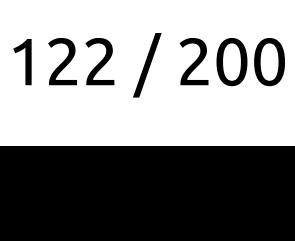

Type 'MyCodegeneratedStructure' has conflicting instantiation of formatters: '**pg::DefaultFormatter**' vs '**storages::postgres::io::CppToUserPg<MyCodegeneratedStructure>**' in base files [b.cpp] vs [a.cpp] Type 'MyCodegeneratedStructure' has conflicting<br>of formatters: 'ng::DefaultEormatter' vs

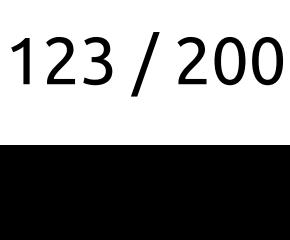

Type 'MyCodegeneratedStructure' has conflicting instantiation of formatters: 'pg::DefaultFormatter' vs 'storages::postgres::io::CppToUserPg<MyCodegeneratedStructure>' in base files [b.cpp] vs [a.cpp] Type 'MyCodegeneratedStructure' has conflicting<br>of formatters: 'pg::DefaultEormatter' vs

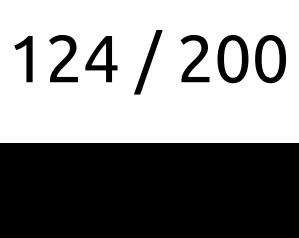

Type 'MyCodegeneratedStructure' has conflicting instantiation of formatters: 'pg::DefaultFormatter' vs 'storages::postgres::io::CppToUserPg<MyCodegeneratedStructure>' in base files [**b.cpp**] vs [**a.cpp**] Type 'MyCodegeneratedStructure' has conflicting<br>of formatters: 'pg::DefaultEormatter' vs

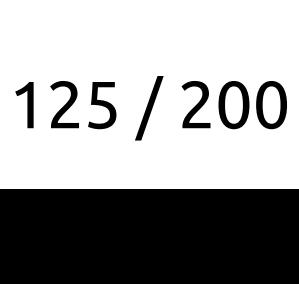

# Чудная ВіМар

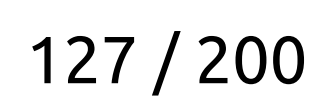

### Нужен очень быстрый преобразователь string → enum

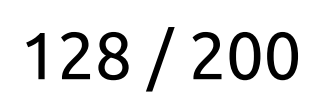

### Нужен очень быстрый преобразователь string → enum • std::unordered\_map - медленный

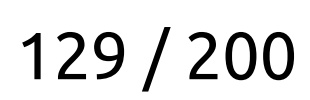

### Нужен очень быстрый преобразователь string → enum • std::unordered\_map - медленный

### Дополнительные хотелки:

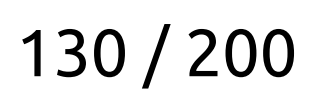

Нужен очень быстрый преобразователь string → enum

• std::unordered\_map — медленный

Дополнительные хотелки:

• Преобразование enum  $\rightarrow$  string

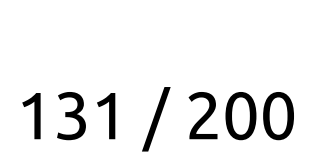

Нужен очень быстрый преобразователь string → enum

• std::unordered\_map — медленный

Дополнительные хотелки:

- Преобразование enum  $\rightarrow$  string
- Возможно получить все занчения епит

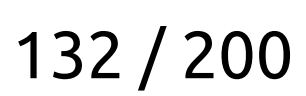

Нужен очень быстрый преобразователь string → enum

• std::unordered\_map - медленный

Дополнительные хотелки:

- Преобразование enum  $\rightarrow$  string
- Возможно получить все занчения епит
- Возможность получить все string

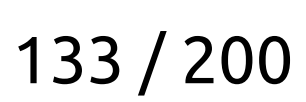

### Первый подход

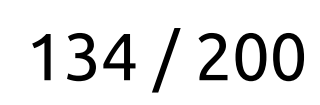

```
Template <class Key, clas<br>Class ConsinitMan
   template <class Key, class Value, std::size_t N>
   class ConsinitMap {
    public:
      constinit explicit ConsinitMap(std::pair<Key, Value>(&&map)[N]) {
        CompileTimeSlowSort(map);
       for (std::size_t i = 0; i < N; ++i) {
         keys[i] = map[i].first;values [i] = map[i].second;
        }
        CompileTimeAssertUnique(keys_);
      }
      constexpr bool Contains(const Key& key) const noexcept;
      constexpr const Value* FindOrNullptr(const Key& key) const noexcept;
      // ...
    private:
     Key keys[N] = \{\};Value values_[N] = \{\};};
C++ трюки из userver
```
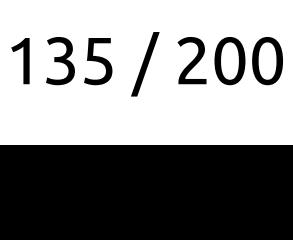

```
The Consinition of the Class Key, class<br>Class Consinition
   template <class Key, class Value, std::size_t N>
   class ConsinitMap {
    public:
      constinit explicit ConsinitMap(std::pair<Key, Value>(&&map)[N]) {
        CompileTimeSlowSort(map);
       for (std::size_t i = 0; i < N; ++i) {
         keys [i] = map[i].first;
         values [i] = map[i]. second;
    }
        CompileTimeAssertUnique(keys_);
      }
      constexpr bool Contains(const Key& key) const noexcept;
      constexpr const Value* FindOrNullptr(const Key& key) const noexcept;
      // ...
    private:
     Key keys[N] = \{\};Value values_[N] = \{\};};
C++ трюки из userver
```
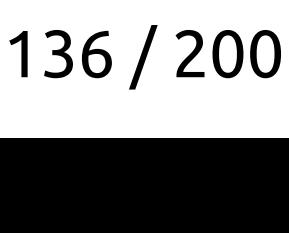

```
template <class Key, class Value, std::size_t N>
class ConsinitMap {
 public:
   constinit explicit ConsinitMap(std::pair<Key, Value>(&&map)[N]) {
     CompileTimeSlowSort(map);
    for (std::size_t i = 0; i < N; ++i) {
      keys[i] = map[i].first;values [i] = map[i].second;
     }
     CompileTimeAssertUnique(keys_);
   }
   constexpr bool Contains(const Key& key) const noexcept;
   constexpr const Value* FindOrNullptr(const Key& key) const noexcept;
   // ...
 private:
 Key keys[N] = \{\};Value values_[N] = \{\};};
The Consinition of the Class Key, class<br>Class Consinition
```
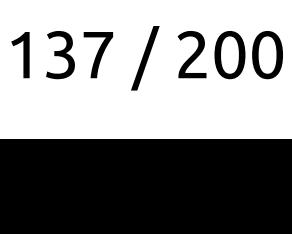

```
template <class Key, class Value, std::size_t N>
class ConsinitMap {
 public:
   constinit explicit ConsinitMap(std::pair<Key, Value>(&&map)[N]) {
     CompileTimeSlowSort(map);
    for (std::size_t i = 0; i < N; ++i) {
      keys[i] = map[i].first;values [i] = map[i].second;
     }
     CompileTimeAssertUnique(keys_);
   }
   constexpr bool Contains(const Key& key) const noexcept;
   constexpr const Value* FindOrNullptr(const Key& key) const noexcept;
   // ...
 private:
 Key keys[N] = \{\};
  Value values_[N] = \{\};};
The Consinition of the Class Key, class<br>Class Consinition
```
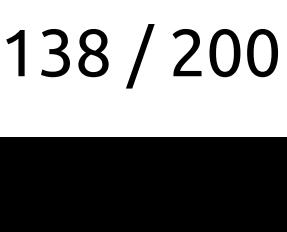

```
The Consinition of the Class Key, class<br>Class Consinition
   template <class Key, class Value, std::size_t N>
   class ConsinitMap {
    public:
      constinit explicit ConsinitMap(std::pair<Key, Value>(&&map)[N]) {
        CompileTimeSlowSort(map);
       for (std::size_t i = 0; i < N; ++i) {
           keys_[i] = map[i].first;
           values_[i] = map[i].second;
         }
        CompileTimeAssertUnique(keys_);
      }
      constexpr bool Contains(const Key& key) const noexcept;
      constexpr const Value* FindOrNullptr(const Key& key) const noexcept;
      // ...
    private:
     Key keys[N] = \{\};Value values_[N] = \{\};};
C++ трюки из userver
```
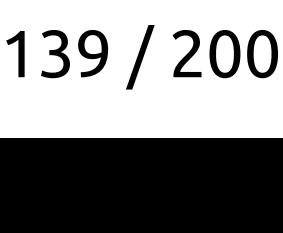

```
template <class Key, class Value, std::size_t N>
class ConsinitMap {
 public:
   constinit explicit ConsinitMap(std::pair<Key, Value>(&&map)[N]) {
     CompileTimeSlowSort(map);
    for (std::size_t i = 0; i < N; ++i) {
      keys[i] = map[i].first;values [i] = map[i].second;
     }
     CompileTimeAssertUnique(keys_);
   }
   constexpr bool Contains(const Key& key) const noexcept;
   constexpr const Value* FindOrNullptr(const Key& key) const noexcept;
   // ...
 private:
 Key keys[N] = \{\};
 Value values_[N] = \{\};};
The Consinition of the Class Key, class<br>Class Consinition
```
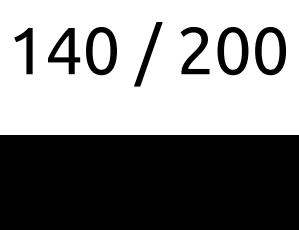

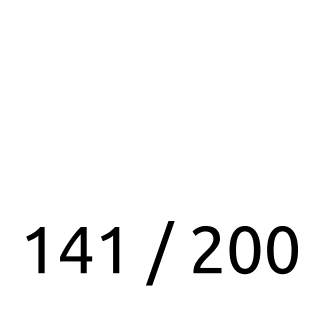

# Альтернативное решение

```
Red, Orange, Yellow, UnknownColor,
```
Альтернативное решение enum Color {  $\}$  ;  $Color color = llvm::StringSwitch < Color>(x)$ .Case("red", Red) .Case("orange", Orange) .Case("yellow", Yellow) .Default(UnknownColor);

- 
- 
- 
- 

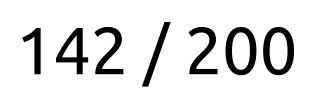

```
Red, Orange, Yellow, UnknownColor,
```
Альтернативное решение enum Color {  $\}$  ;  $Color color = llvm::StringSwitch (x)$ .Case("red", Red) .Case("orange", Orange) .Case("yellow", Yellow) .Default(UnknownColor);

- 
- 
- 
- 

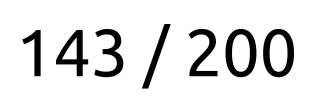

```
Red, Orange, Yellow, UnknownColor,
```
Альтернативное решение enum Color {  $\}$  ;  $Color color = llvm::StringSwitch < Color>(x)$ .Case("red", Red) .Case("orange", Orange) .Case("yellow", Yellow) .Default(UnknownColor);

- 
- 
- 
- 

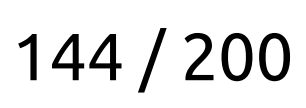
```
 std::optional<Color> color;
 if (!color && x == "red") {
     color = Red;
 }
if (!color && x == "orange") {
     color = Orange;
 }
 if (!color && x == "yellow") {
     color = Yellow;
 }
```
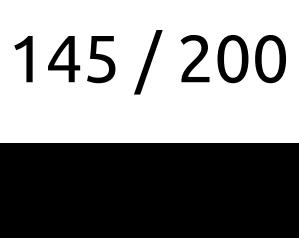

```
 std::optional<Color> color;
 if (!color && x == "red") {
     color = Red;
 }
if (!color && x == "orange") {
     color = Orange;
 }
 if (!color && x == "yellow") {
     color = Yellow;
 }
```
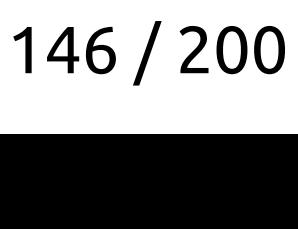

```
 std::optional<Color> color;
 if (!color && x == "red") {
     color = Red;
 }
if (!color && x == "orange") {
     color = Orange;
 }
 if (!color && x == "yellow") {
     color = Yellow;
 }
```
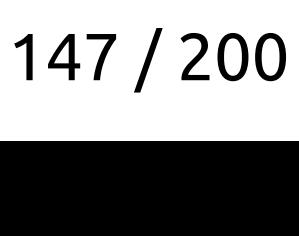

```
 std::optional<Color> color;
 if (!color && x == "red") {
     color = Red;
 }
 if (!color && x == "orange") {
     color = Orange;
 }
 if (!color && x == "yellow") {
     color = Yellow;
 }
```
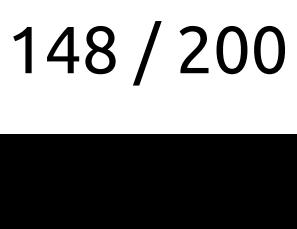

```
 std::optional<Color> color;
 if (!color && x == "red") {
     color = Red;
 }
if (!color && x == "orange") {
     color = Orange;
 }
 if (!color && x == "yellow") {
     color = Yellow;
 }
```
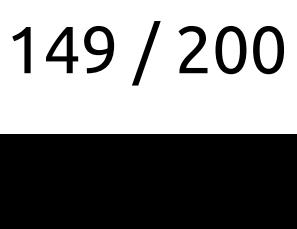

```
 std::optional<Color> color;
 if (!color && x == "red") {
     color = Red;
 }
if (!color && x == "orange") {
     color = Orange;
 }
 if (!color && x == "yellow") {
     color = Yellow;
 }
```
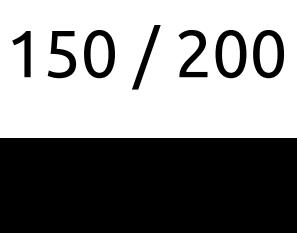

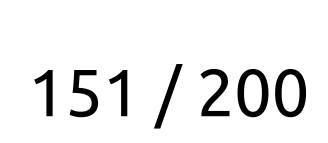

### Второй подход

```
constexpr utils::TrivialBiMap kMyEnumDescription3 = [](auto selector) {
    return selector()
    .Case("a", 9)
    .Case("ab", 10)
    .Case("abc", 11)
    .Case("abcd", 12)
    .Case("abcde", 13)
    .Case("abcdef", 14)
    .Case("abcdefg", 15)
    .Case("abcdefgz", 16)
    .Case("abcdefgzx", 17)
    .Case("abcdefgzxz", 18);
};
EXPLANCE<br>CONSTEXPR utils::Trivial<br>EATUER selector()
```
int StringCase3(std::string\_view param) { return \*kMyEnumDescription3.TryFind(param); }

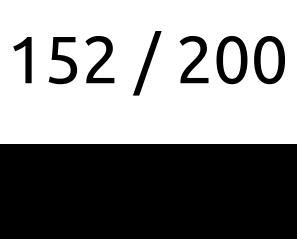

```
constexpr utils::TrivialBiMap kMyEnumDescription3 = [](auto selector) {
    return selector()
    .Case("a", 9)
    .Case("ab", 10)
    .Case("abc", 11)
    .Case("abcd", 12)
    .Case("abcde", 13)
    .Case("abcdef", 14)
    .Case("abcdefg", 15)
    .Case("abcdefgz", 16)
    .Case("abcdefgzx", 17)
    .Case("abcdefgzxz", 18);
};
EXPLANTIFICATION<br>CONSTEXPLANTIS::Trivial<br>Coturn selector()
```
int StringCase3(std::string\_view param) { return \*kMyEnumDescription3.TryFind(param); }

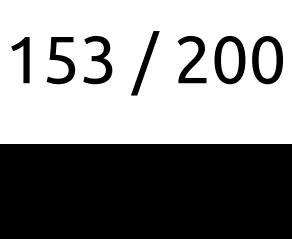

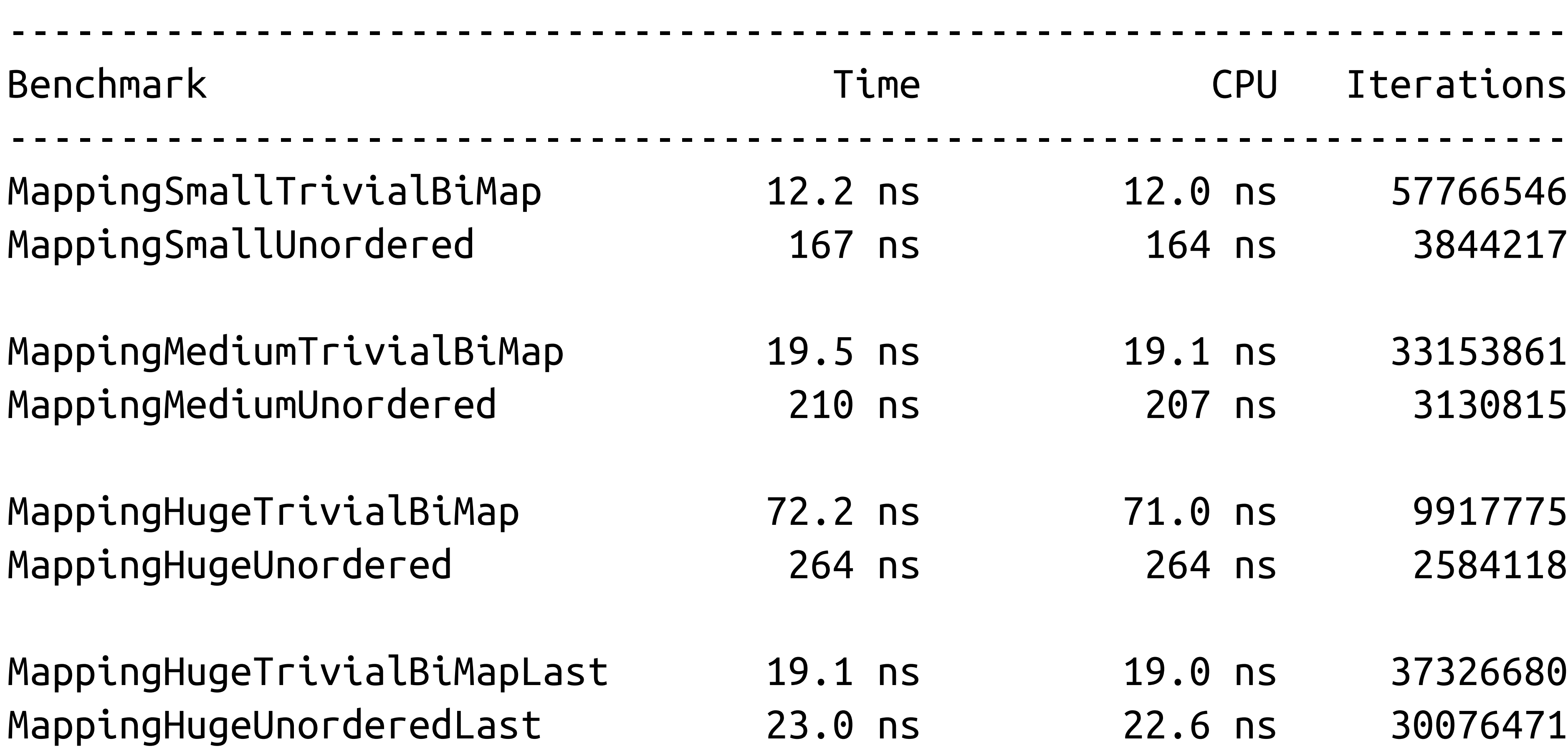

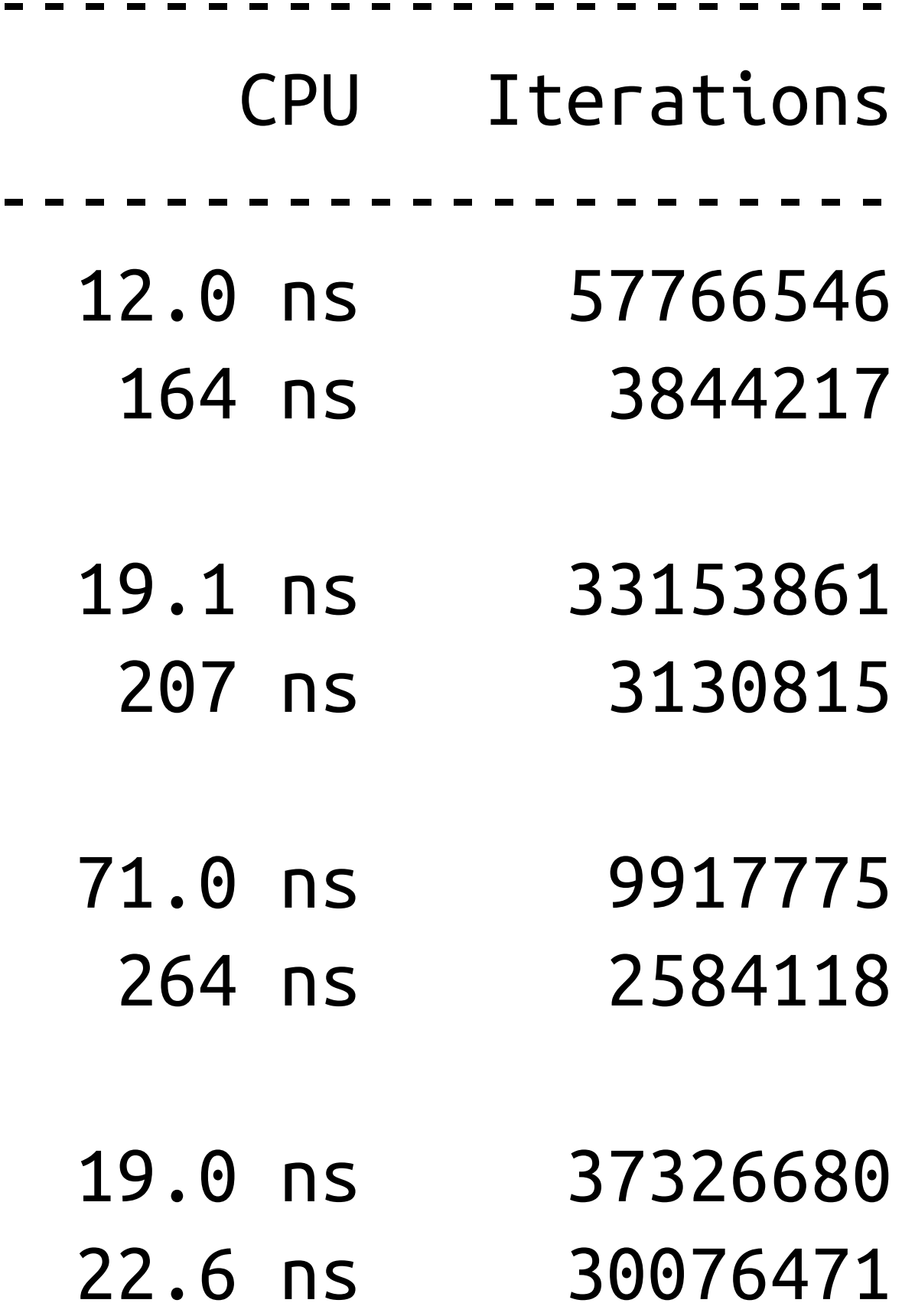

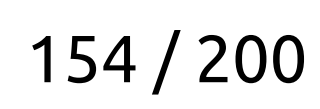

### Бенчмарк

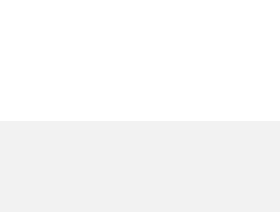

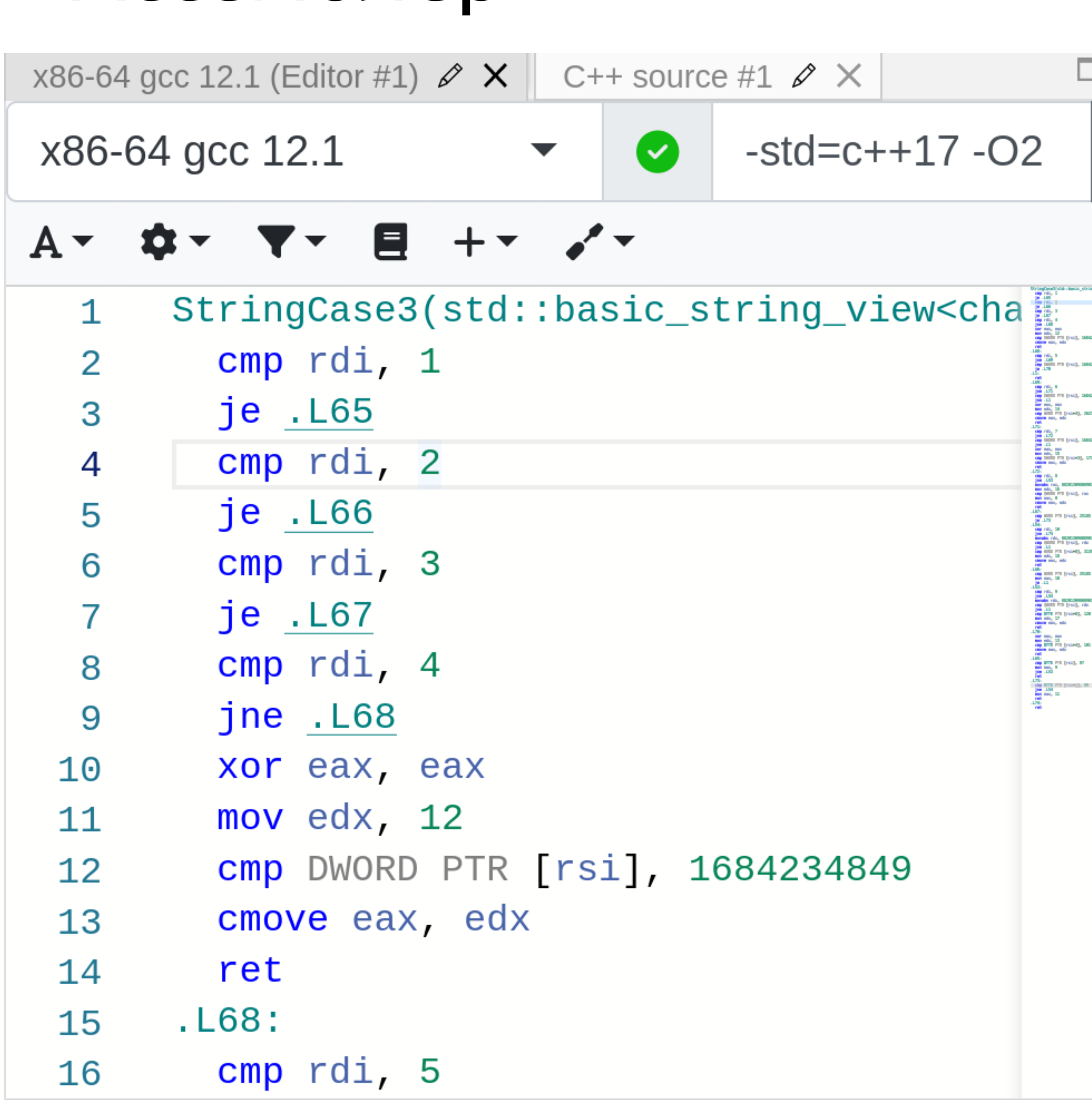

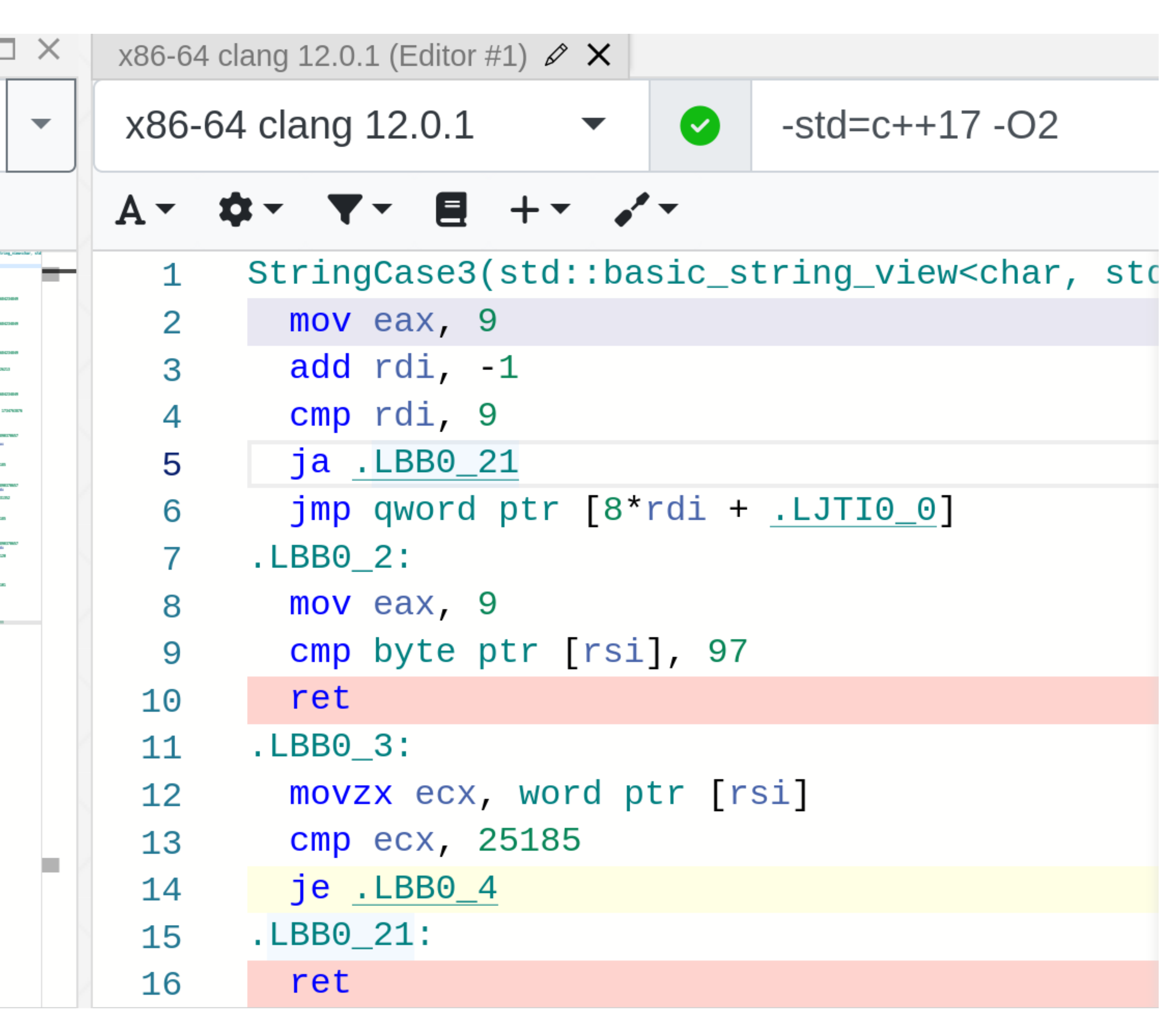

```
 std::optional<Color> color;
 if (!color && x == "red") {
     color = Red;
 }
if (!color && x == "orange") {
     color = Orange;
 }
 if (!color && x == "yellow") {
     color = Yellow;
 }
```
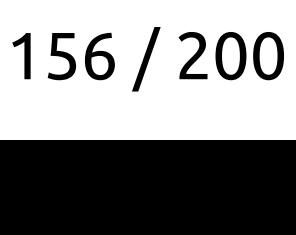

```
 std::optional<Color> color;
 if (!color && x == "red") {
     color = Red;
 }
if (!color && x == "orange") {
     color = Orange;
 }
 if (!color && x == "yellow") {
     color = Yellow;
 }
```
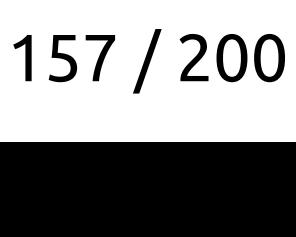

```
 std::optional<Color> color;
 if (!color && x == "red") {
     color = Red;
 }
 if (!color && x == "orange") {
     color = Orange;
 }
 if (!color && x == "yellow") {
     color = Yellow;
 }
```
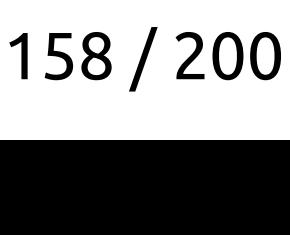

```
 std::optional<Color> color;
 if (!color && x == "red") {
     color = Red;
 }
if (!color && x == "orange") {
     color = Orange;
 }
 if (!color && x == "yellow") {
     color = Yellow;
 }
```
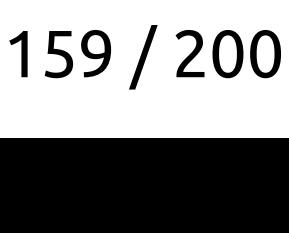

```
if (x == "red") {
     return Red;
 }
if (x == "orange") {
     return Orange;
 }
if (x == "yellow") {
     return Yellow;
 }
```
return UnknownColor;

C++ трюки из userver

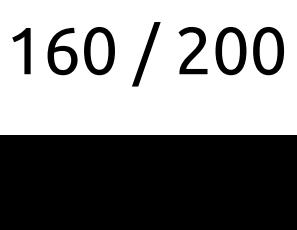

```
if (x.size() == 3 && x[0] == 'r' && x[1] == 'e' && x[2] == 'd') {
     return Red;
 }
if (x.size() == 6 && x[0] == 'o' && x[1] == 'r' && x[2] == 'a' && x[3] ...) {
     return Orange;
 }
if (x.size() == 6 && x[0] == 'y' && x[1] == 'e' && x[2] == 'l' && x[3] ...) {
     return Yellow;
 }
```
return UnknownColor;

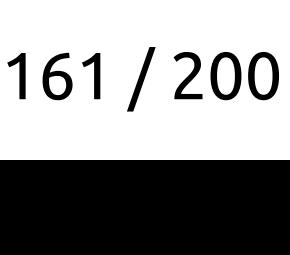

```
if (x.size() == 3 88 x[0] == 'r' 88 x[1] == 'e' 88 x[2] == 'd') {
     return Red;
 }
if (x.size() == 6 88 \times [0] == '0' 88 \times [1] == 'r' 88 \times [2] == 'a' 88 \times [3] ...) return Orange;
 }
if (x.size() == 6 88 \times [0] == 'y' 88 \times [1] == 'e' 88 \times [2] == 'l' 88 \times [3] ...) return Yellow;
 }
```
return UnknownColor;

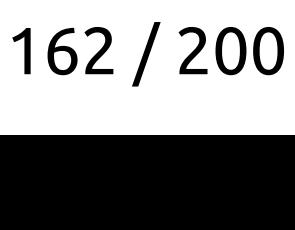

```
 switch (x.size()) {
 case 3:
  return (x[0] == 'r' 88 x[1] == 'e' 88 x[2] == 'd') ? Red : UnknownColor;
 case 6:
  if (x[0] == '0' 88 x[1] == 'r' 88 x[2] == 'a' 88 x[3] ...) return Orange;
   }
  if (x[0] == 'y' 88 x[1] == 'e' 88 x[2] == 'l' 88 x[3] ...) return Yellow;
   }
 }
 return UnknownColor;
```
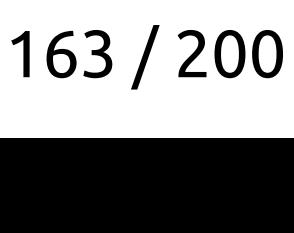

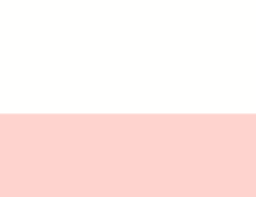

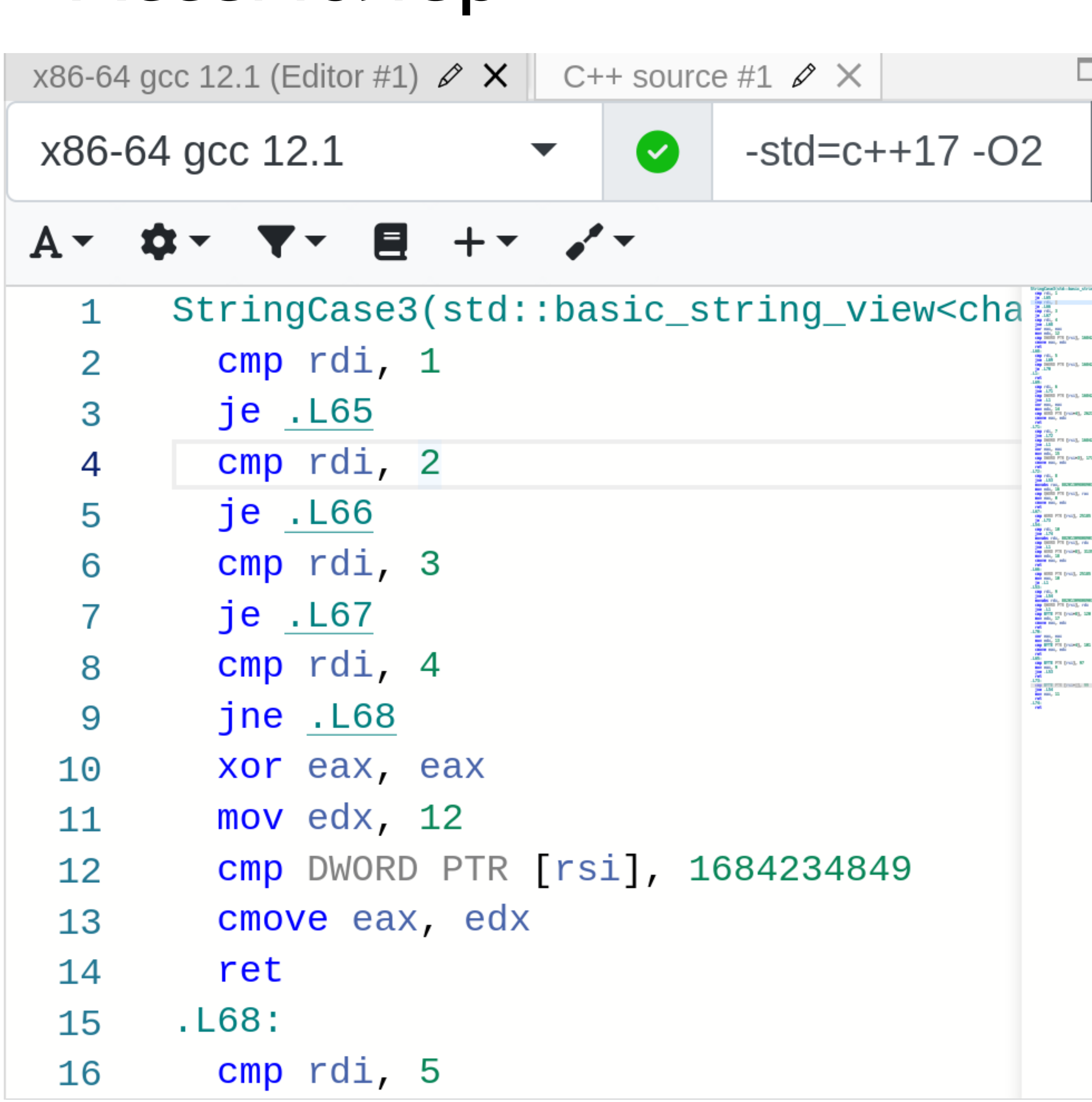

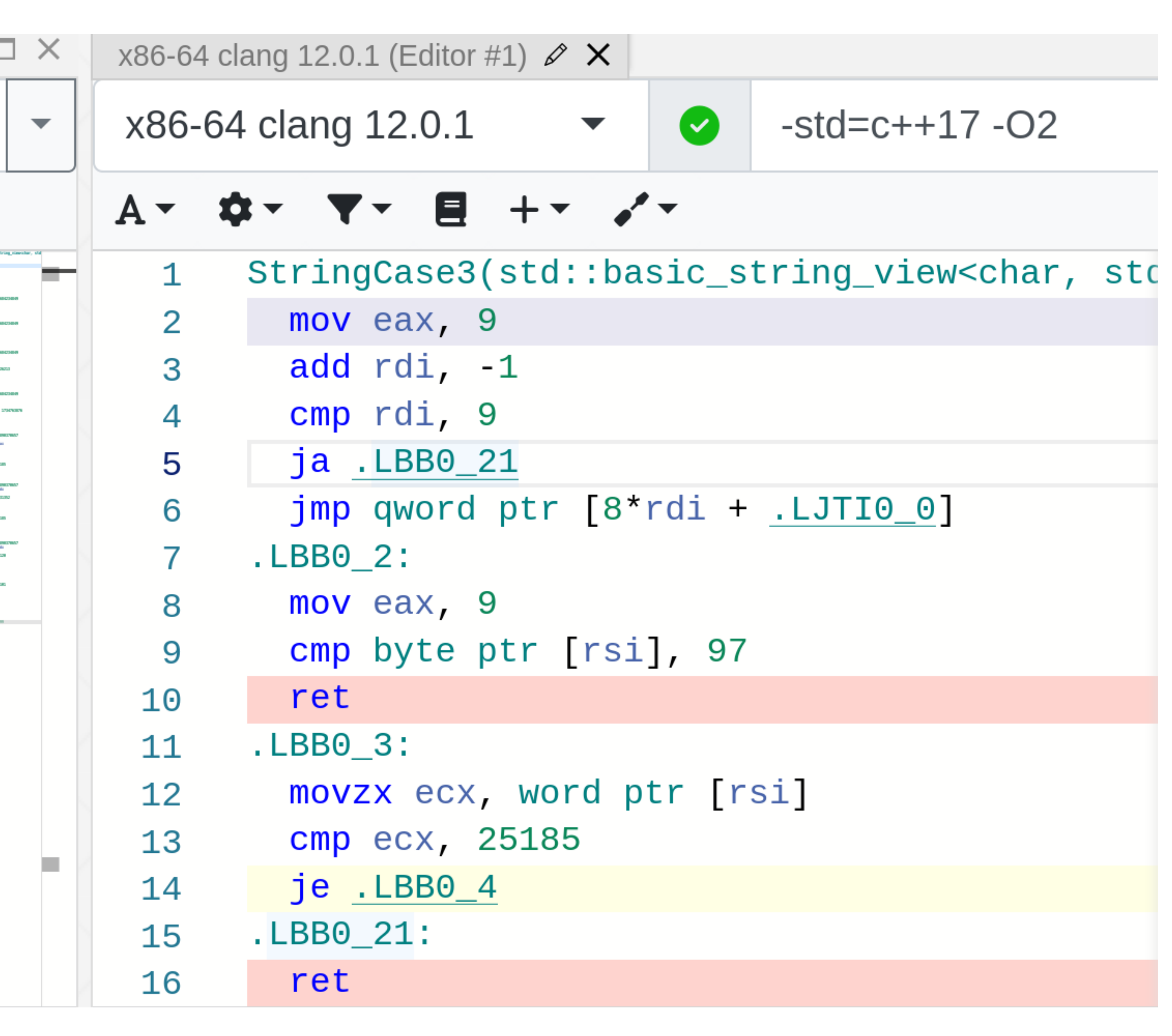

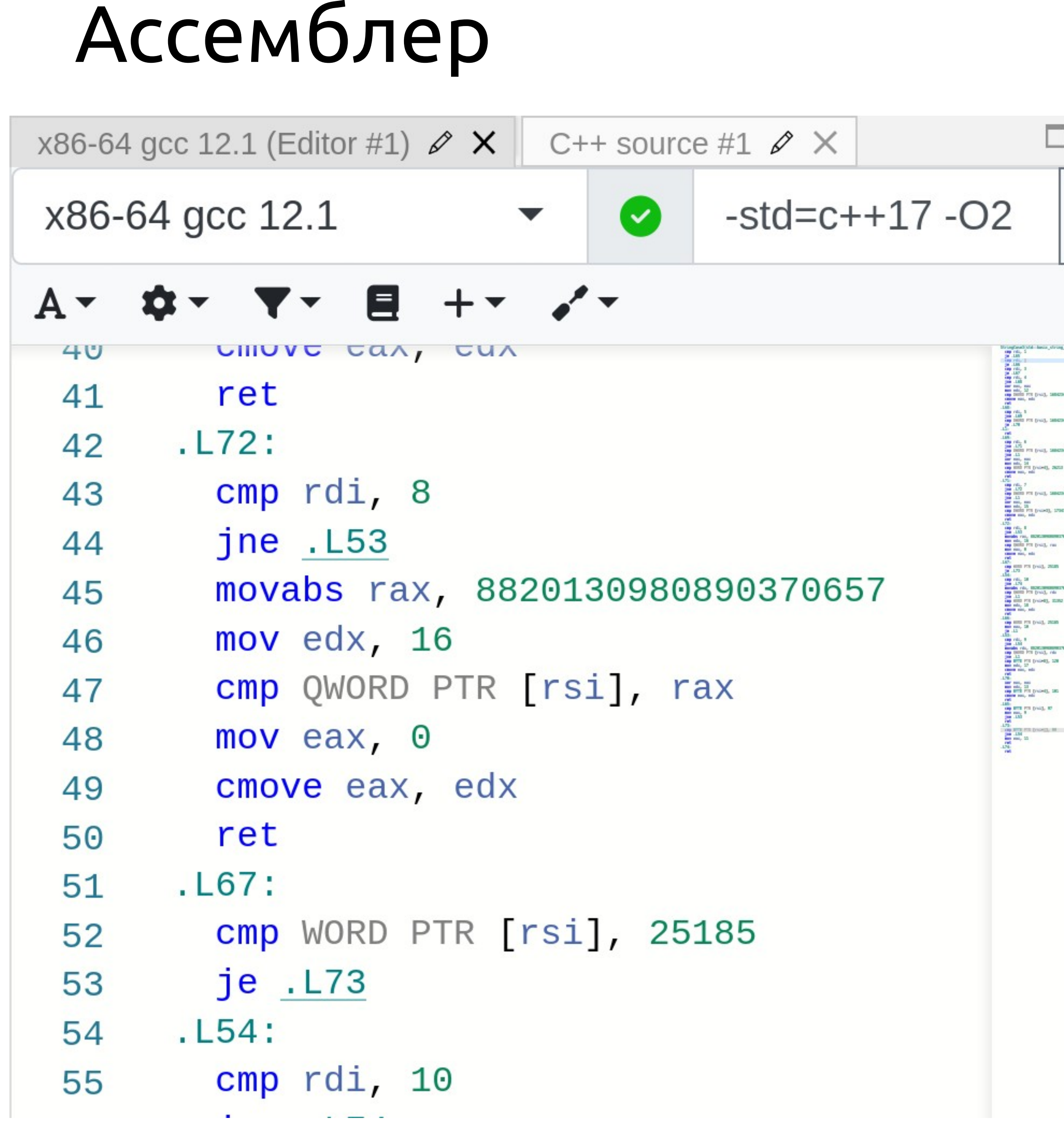

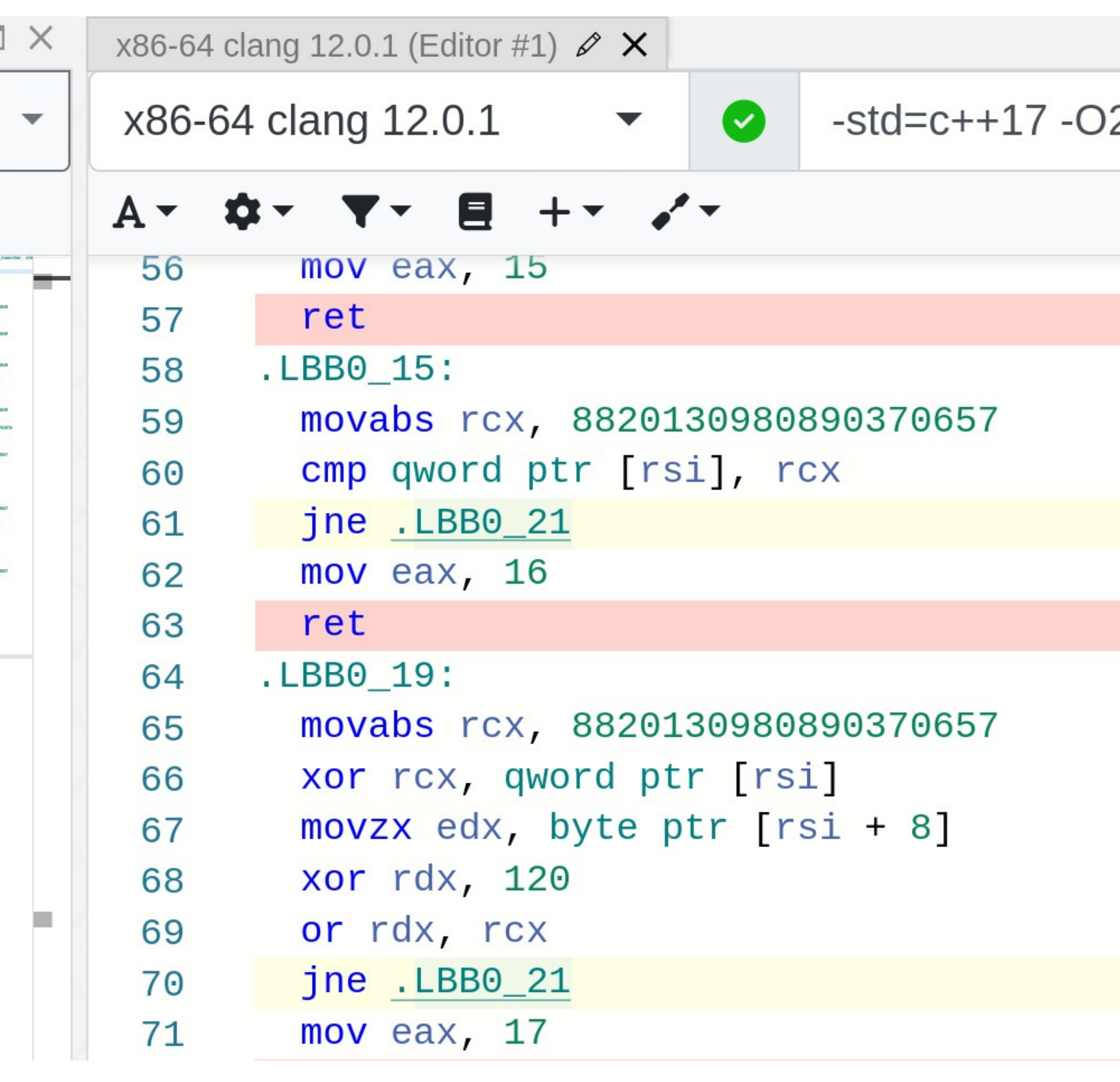

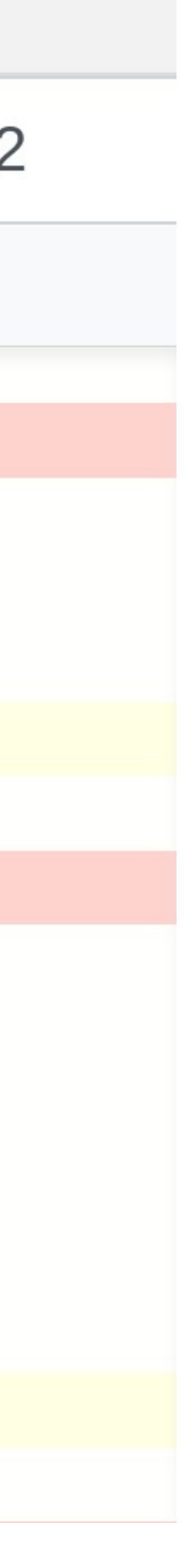

 $1 - 20$ 

```
 switch (x.size()) {
 case 3:
  return (x[0] == 'r' 88 x[1] == 'e' 88 x[2] == 'd') ? Red : UnknownColor;
 case 6:
  if (x[0] == '0' 88 x[1] == 'r' 88 x[2] == 'a' 88 x[3] ...) return Orange;
   }
  if (x[0] == 'y' 88 x[1] == 'e' 88 x[2] == 'l' 88 x[3] ...) return Yellow;
   }
 }
 return UnknownColor;
```
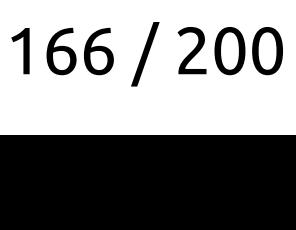

```
 switch (x.size()) {
 case 3:
   return (x[0] == 'r' && x[1] == 'e' && x[2] == 'd') ? Red : UnknownColor;
 case 6:
   if (x[0] == 'o' && x[1] == 'r' && x[2] == 'a' && x[3] ...) {
     return Orange;
   }
   if (x[0] == 'y' && x[1] == 'e' && x[2] == 'l' && x[3] ...) {
     return Yellow;
   }
 }
 return UnknownColor;
```
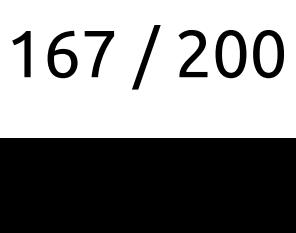

```
 switch (x.size()) {
  case 3:
    return (x == 12731231283123) ? Red : UnknownColor;
  case 6:
    if (x == 123123123123123123) {
       return Orange;
     }
    if (x == 787987987987987789) {
       return Yellow;
 }
 }
  return UnknownColor;
```
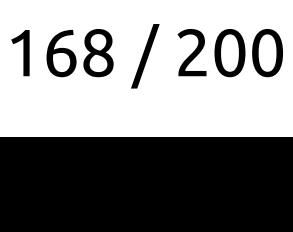

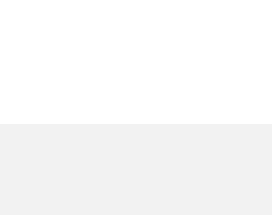

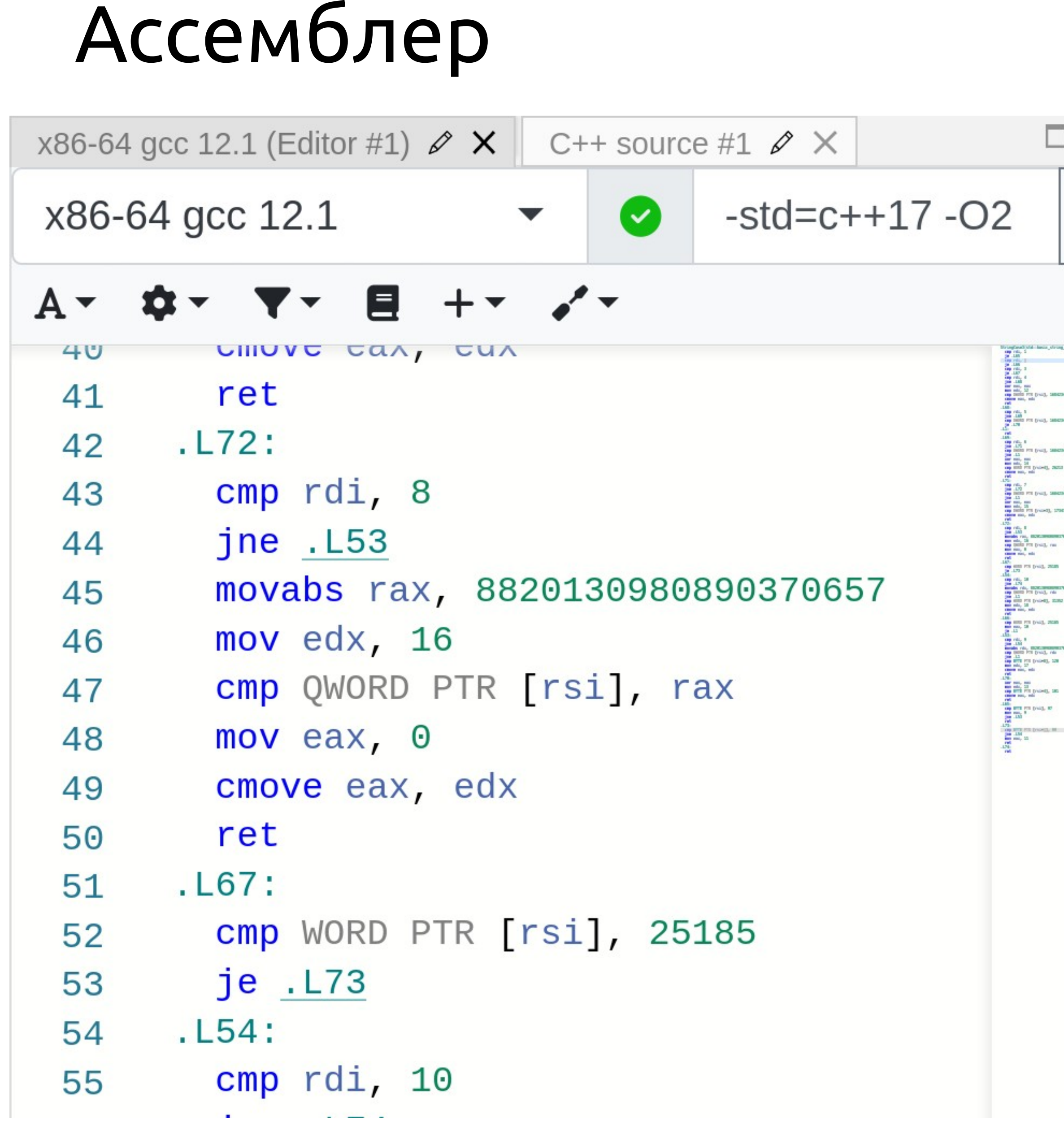

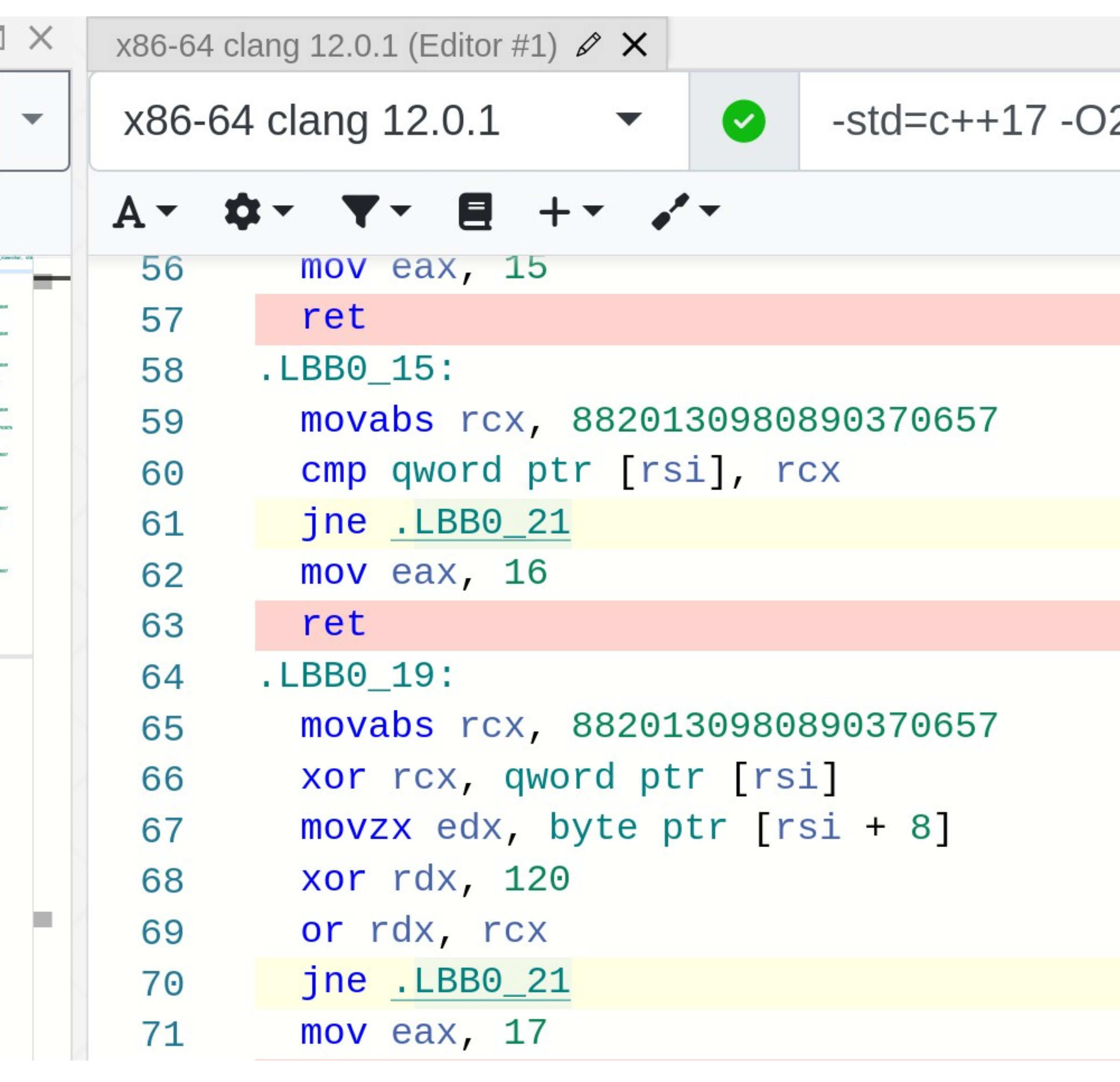

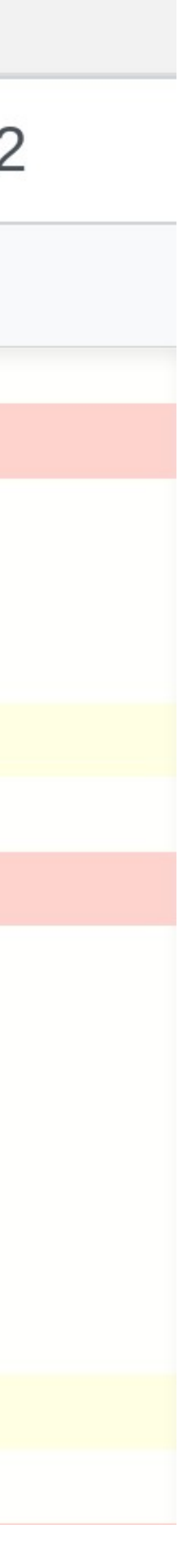

- Преобразование епит • Преобразование enum → string<br>• Возможно получить все занчен<br>• Резеражно получить все занчен
	- Возможно получить все занчения епит
	- Возможность получить все string ● Возможность получить все законных получить в совможность получить в совможность получить в совможность получит<br>В совможность получить в совможность получить в совможность получить в совможность получить в совможность полу

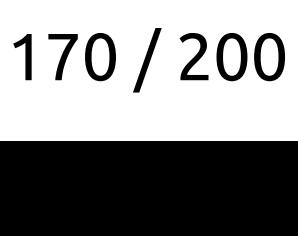

# Что мы получили

Нужен очень быстрый преобразователь string → enum

- Преобразование епит
	- Возможно получить все занчения епит
	- ●
	- Преобразование enum → string<br>• Возможно получить все занчен<br>• Резеражно получить все занчен
	- Возможность получить все string

### Возможность получить все законных получить в совможность получить в совможность получить в совможность получит<br>В совможность получить в совможность получить в совможность получить в совможность получить в совможность полу

Бонус:

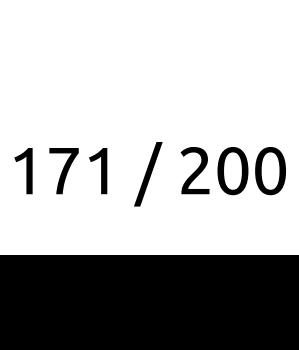

# Что мы получили

Нужен очень быстрый преобразователь string → enum

Нужен очень быстрый преобразователь string → enum

Бонус: ● constexpr

- Возможность получить все string ● Возможность получить все законных получить в совможность получить в совможность получить в совможность получит<br>В совможность получить в совможность получить в совможность получить в совможность получить в совможность полу
- Преобразование enum → string<br>• Возможно получить все занчен<br>• Резеражно получить все занчен • Возможно получить все занчения епит
- Преобразование епит

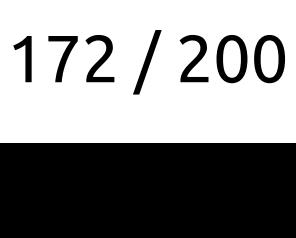

# Что мы получили

Нужен очень быстрый преобразователь string → enum

- icase ●
- Бонус:

●

- Возможность получить все string ● Возможность получить все законных получить в совможность получить в совможность получить в совможность получит<br>В совможность получить в совможность получить в совможность получить в совможность получить в совможность полу
- Преобразование enum → string<br>• Возможно получить все занчен<br>• Резеражно получить все занчен • Возможно получить все занчения епит
- Преобразование епит

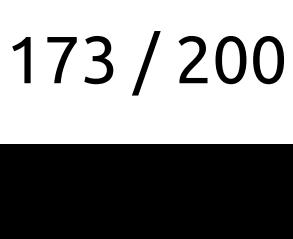

# Что мы получили

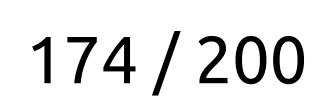

### TrivialBiMap

```
template <typename BuilderFunc>
class TrivialBiMap final {
   using TypesPair =
       std::invoke_result_t<const BuilderFunc&, impl::SwitchTypesDetector>;
TrivialBiMap<br>Class TrivialBiMap
```

```
public:
```

```
 using First = typename TypesPair::first_type;
 using Second = typename TypesPair::second_type;
```

```
 constexpr TrivialBiMap(BuilderFunc func) noexcept;
```

```
 constexpr std::optional<Second> TryFindByFirst(First value) const noexcept {
   return func_(impl::SwitchByFirst<First, Second>{value}).Extract();
 }
```

```
private:
   const BuilderFunc func_;
};
```
- 
- 

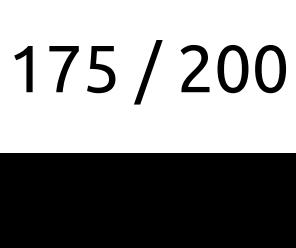

```
template <typename BuilderFunc>
class TrivialBiMap final {
   using TypesPair =
       std::invoke_result_t<const BuilderFunc&, impl::SwitchTypesDetector>;
TrivialBiMap<br>Class TrivialBiMap
```

```
public:
 using First = typename TypesPair::first_type;
 using Second = typename TypesPair::second_type;
```

```
private:
      const BuilderFunc func_;
   };
C++ трюки из userver
```

```
 constexpr TrivialBiMap(BuilderFunc func) noexcept;
```

```
 constexpr std::optional<Second> TryFindByFirst(First value) const noexcept {
   return func_(impl::SwitchByFirst<First, Second>{value}).Extract();
 }
```
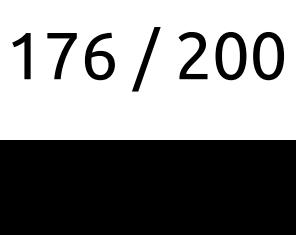

```
template <typename BuilderFunc>
class TrivialBiMap final {
   using TypesPair =
       std::invoke_result_t<const BuilderFunc&, impl::SwitchTypesDetector>;
TrivialBiMap<br>Class TrivialBiMap
```

```
public:
 using First = typename TypesPair::first_type;
 using Second = typename TypesPair::second_type;
```

```
 constexpr TrivialBiMap(BuilderFunc func) noexcept;
```

```
 constexpr std::optional<Second> TryFindByFirst(First value) const noexcept {
   return func_(impl::SwitchByFirst<First, Second>{value}).Extract();
 }
```

```
private:
  const BuilderFunc func_;
};
```
- 
- 

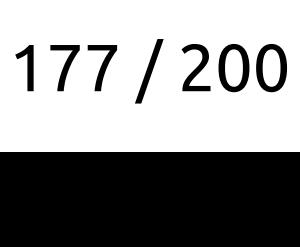

```
template <typename First, typename Second>
class SwitchByFirst final {
 public:
   constexpr explicit SwitchByFirst(First search) noexcept : search_(search) {}
Trivial<br>Tripialate <typename<br>Tripialass SwitchRyFirst
```

```
 constexpr SwitchByFirst& Case(First first, Second second) noexcept {
   if (!result & && search == first) {
       result_.emplace(second);
     }
    return *this;
 }
   [[nodiscard]] constexpr std::optional<Second> Extract() noexcept {
     return result_;
 }
private:
  const First search_;
  std::optional<Second> result_{};
```
 $C++T$ 

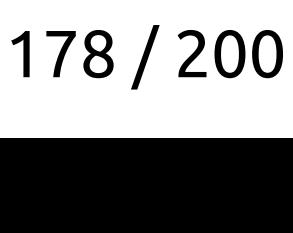

```
template <typename First, typename Second>
class SwitchByFirst final {
 public:
   constexpr explicit SwitchByFirst(First search) noexcept : search_(search) {}
Triviale<br>Tripialate <typename<br>Tripialate <witchRyFirst
```

```
 constexpr SwitchByFirst& Case(First first, Second second) noexcept {
   if (!result_ && search_ == first) {
       result_.emplace(second);
     }
    return *this;
 }
   [[nodiscard]] constexpr std::optional<Second> Extract() noexcept {
    return result_;
 }
private:
  const First search_;
  std::optional<Second> result_{};
```

```
C++TpQKM M3 userver
```
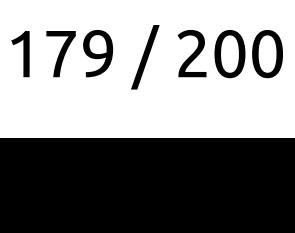

```
constexpr utils::TrivialBiMap kMyEnumDescription3 = [](auto selector) {
    return selector()
    .Case("a", 9)
    .Case("ab", 10)
    .Case("abc", 11)
    .Case("abcd", 12)
    .Case("abcde", 13)
    .Case("abcdef", 14)
    .Case("abcdefg", 15)
    .Case("abcdefgz", 16)
    .Case("abcdefgzx", 17)
    .Case("abcdefgzxz", 18);
};
EXPLANCE<br>CONSTEXPR utils::Trivial<br>EATUER selector()
```
int StringCase3(std::string\_view param) { return \*kMyEnumDescription3.TryFind(param); }

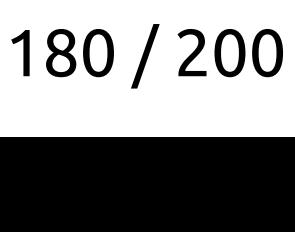
```
template <typename First, typename Second>
class SwitchByFirst final {
 public:
   constexpr explicit SwitchByFirst(First search) noexcept : search_(search) {}
Triviale<br>Tripialate <typename<br>Tripialate <witchRyFirst
```

```
 constexpr SwitchByFirst& Case(First first, Second second) noexcept {
        if (!result_ && search_ == first) {
          result_.emplace(second);
        }
        return *this;
    }
      [[nodiscard]] constexpr std::optional<Second> Extract() noexcept {
        return result_;
    }
    private:
      const First search_;
      std::optional<Second> result_{};
C++ трю́ки из userver
```
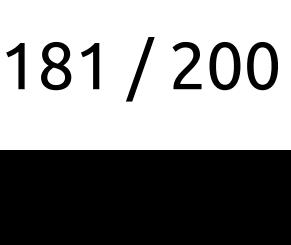

```
template <typename First, typename Second>
class SwitchByFirst final {
 public:
   constexpr explicit SwitchByFirst(First search) noexcept : search_(search) {}
Trivial<br>Tripialate <typename<br>Tripialass SwitchRyFirst
```

```
 constexpr SwitchByFirst& Case(First first, Second second) noexcept {
   if (!result & && search == first) {
       result_.emplace(second);
     }
    return *this;
 }
   [[nodiscard]] constexpr std::optional<Second> Extract() noexcept {
     return result_;
 }
private:
  const First search_;
  std::optional<Second> result_{};
```
 $C++T$ 

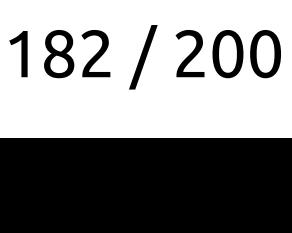

```
template <typename BuilderFunc>
class TrivialBiMap final {
   using TypesPair =
       std::invoke_result_t<const BuilderFunc&, impl::SwitchTypesDetector>;
TrivialBiMap<br>Class TrivialBiMap
```

```
public:
```

```
 using First = typename TypesPair::first_type;
 using Second = typename TypesPair::second_type;
```

```
 constexpr TrivialBiMap(BuilderFunc func) noexcept;
```

```
 constexpr std::optional<Second> TryFindByFirst(First value) const noexcept {
   return func_(impl::SwitchByFirst<First, Second>{value}).Extract();
 }
```

```
private:
   const BuilderFunc func_;
};
```
- 
- 

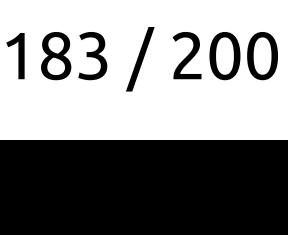

template <typename BuilderFunc> class **TrivialBiMap** final { **using TypesPair = std::invoke\_result\_t<const BuilderFunc&, impl::SwitchTypesDetector>;** TrivialBiMap<br>Class **TrivialBiMap** 

### **public: using First = typename TypesPair::first\_type; using Second = typename TypesPair::second\_type;**

constexpr **TrivialBiMap**(BuilderFunc func) noexcept;

```
 constexpr std::optional<Second> TryFindByFirst(First value) const noexcept {
   return func_(impl::SwitchByFirst<First, Second>{value}).Extract();
 }
```

```
private:
   const BuilderFunc func_;
};
```
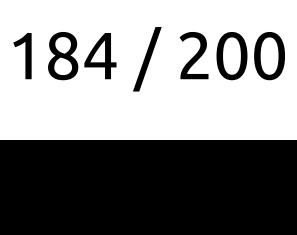

template <typename First, typename Second> struct **SwitchTypesDetected** final { using first\_type = First; using second\_type = Second; constexpr SwitchTypesDetected& **Case**(First, Second) noexcept { return \*this; } }; Triviale<br>Triviale<br>Triviale Suitch<br>Triviales

struct **SwitchTypesDetector** final { template <typename First, typename Second> constexpr auto Case(First, Second) noexcept { using first type  $=$  std::conditional\_t<std::is\_convertible\_v<First, std::string\_view>, std::string\_view, First>; using second\_type = std::conditional\_t<std::is\_convertible\_v<Second, std::string\_view>, std::string\_view, Second>; return SwitchTypesDetected<first\_type, second\_type>{}; }  $C++T$ 

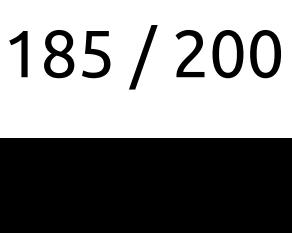

template <typename First, typename Second> struct **SwitchTypesDetected** final { using first\_type = First; using second\_type = Second; constexpr SwitchTypesDetected& **Case**(First, Second) noexcept { return \*this; } }; Triviale<br>Triviale<br>Triviale Suitch<br>Binder

struct **SwitchTypesDetector** final { **template <typename First, typename Second> constexpr auto Case(First, Second) noexcept {**  $using first type =$  std::conditional\_t<std::is\_convertible\_v<First, std::string\_view>, std::string view, First>; using second\_type = std::conditional\_t<std::is\_convertible\_v<Second, std::string\_view>, std::string\_view, Second>; return SwitchTypesDetected<first\_type, second\_type>{}; } С++ трю ки из изегуег

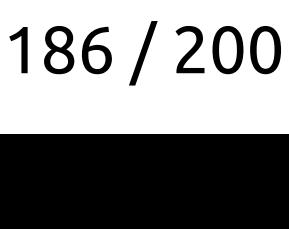

template <typename First, typename Second> struct **SwitchTypesDetected** final { using first type = First; using second\_type = Second; constexpr SwitchTypesDetected& **Case**(First, Second) noexcept { return \*this; } }; Triviale<br>Triviale<br>Triviale Suitch<br>Binder

struct **SwitchTypesDetector** final { template <typename First, typename Second> constexpr auto Case(First, Second) noexcept {  **using first\_type = std::conditional\_t<std::is\_convertible\_v<First, std::string\_view>, std::string\_view, First>;** using second\_type = std::conditional\_t<std::is\_convertible\_v<Second, std::string\_view>, std::string\_view, Second>; return SwitchTypesDetected<first\_type, second\_type>{}; }  $C++T$ 

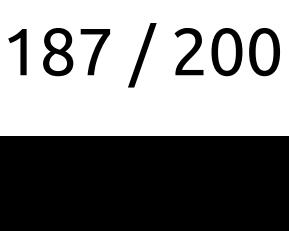

template <typename First, typename Second> struct **SwitchTypesDetected** final { using first\_type = First; using second\_type = Second; constexpr SwitchTypesDetected& **Case**(First, Second) noexcept { return \*this; } }; Triviale<br>Triviale<br>Triviale Suitch<br>Binder

struct **SwitchTypesDetector** final { template <typename First, typename Second> constexpr auto Case(First, Second) noexcept { using first type  $=$  std::conditional\_t<std::is\_convertible\_v<First, std::string\_view>, std::string view, First>; using second\_type = std::conditional\_t<std::is\_convertible\_v<Second, std::string\_view>, std::string\_view, Second>; return **SwitchTypesDetected<first\_type, second\_type>{}**; }  $C++T$ 

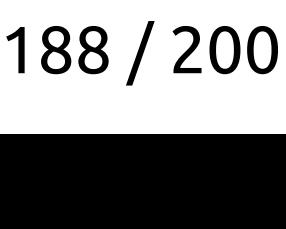

template <typename First, typename Second> struct **SwitchTypesDetected** final { using first\_type = First; using second\_type = Second;  **constexpr SwitchTypesDetected& Case(First, Second) noexcept { return \*this; }** }; Triviale<br>Triviale<br>Triviale Suitch<br>Triviales

struct **SwitchTypesDetector** final { template <typename First, typename Second> constexpr auto Case(First, Second) noexcept { using first type  $=$  std::conditional\_t<std::is\_convertible\_v<First, std::string\_view>, std::string view, First>; using second\_type = std::conditional\_t<std::is\_convertible\_v<Second, std::string\_view>, std::string\_view, Second>; return SwitchTypesDetected<first\_type, second\_type>{}; } С++ трю ки из изегуег

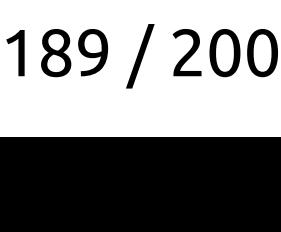

template <typename First, typename Second> struct **SwitchTypesDetected** final { using first\_type = First; using second\_type = Second; constexpr SwitchTypesDetected& **Case**(First, Second) noexcept { return \*this; } }; Triviale<br>Triviale<br>Triviale Suitch<br>Triviales

struct **SwitchTypesDetector** final { template <typename First, typename Second> constexpr auto Case(First, Second) noexcept { using first type  $=$  std::conditional\_t<std::is\_convertible\_v<First, std::string\_view>, std::string\_view, First>; using second\_type = std::conditional\_t<std::is\_convertible\_v<Second, std::string\_view>, std::string\_view, Second>; return SwitchTypesDetected<first\_type, second\_type>{}; }  $C++T$ 

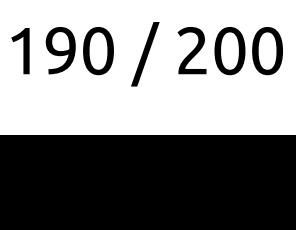

## Загадка про std::shared\_ptr

return std::shared\_ptr<Logger>( std::shared\_ptr<void>{}, &GetNullLogger()

 $\big)$  ;

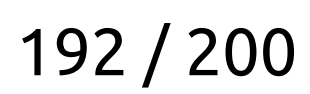

## return std::shared\_ptr<Logger>( std::shared\_ptr<void>{}, &GetNullLogger()

 $\big)$  ;

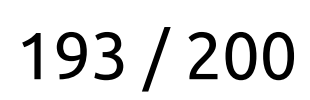

## return std::shared\_ptr<Logger>( std::shared\_ptr<void>{}, &GetNullLogger()

 $\big)$  ;

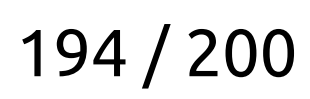

### return std::shared\_ptr<Logger>( std::shared\_ptr<void>{}, &GetNullLogger()

 $\mathbf{)}$ 

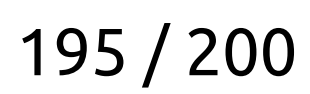

Logger& GetNullLogger() noexcept { static NullLogger null\_logger{}; return null\_logger;

 $\}$ 

std::shared\_ptr<Logger> MakeNullLogger() { return std::shared\_ptr<Logger>( std::shared\_ptr<void>{}, &GetNullLogger()

 $\big)$  ;

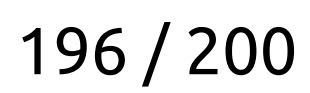

## https://userver.tech/

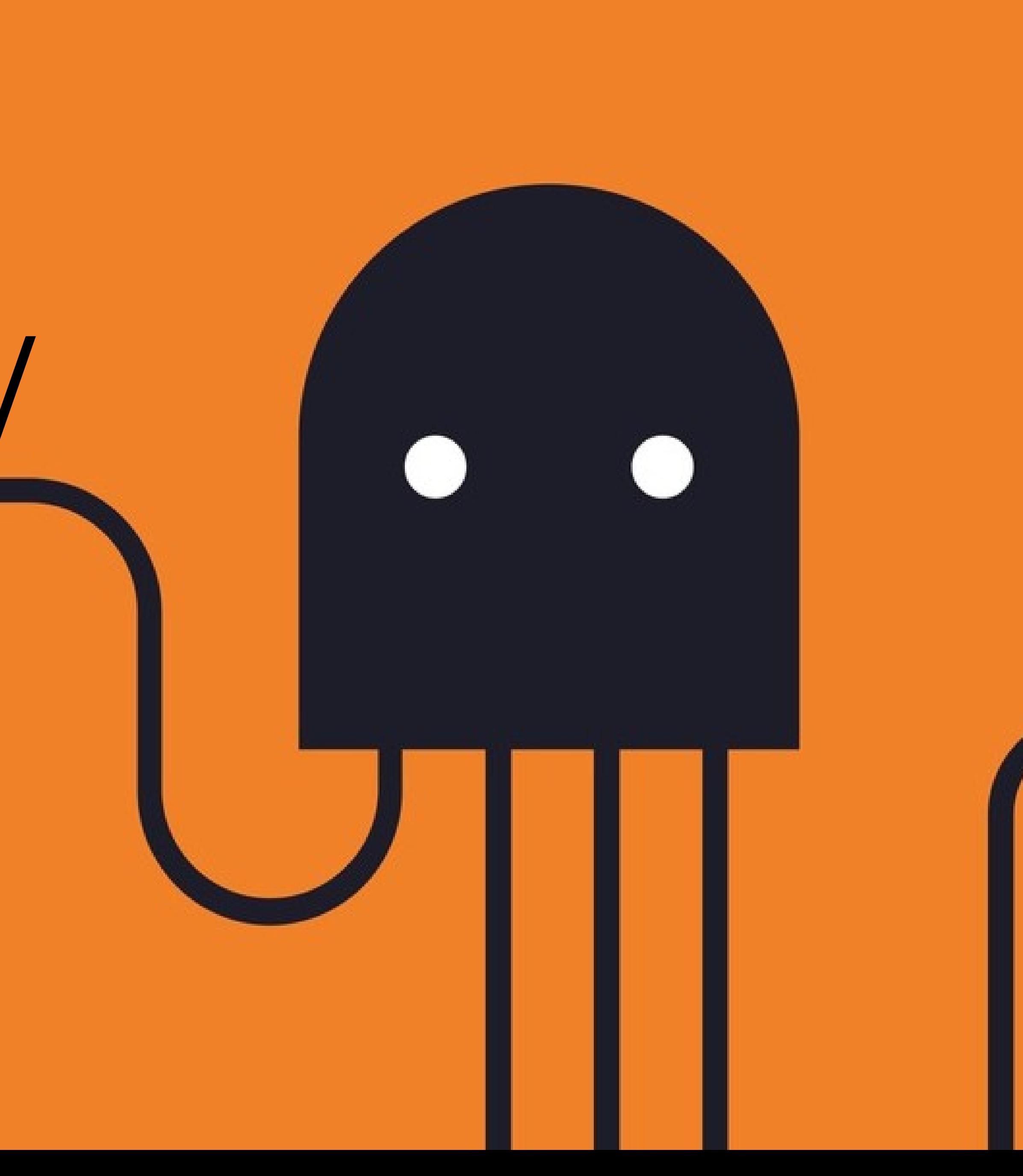

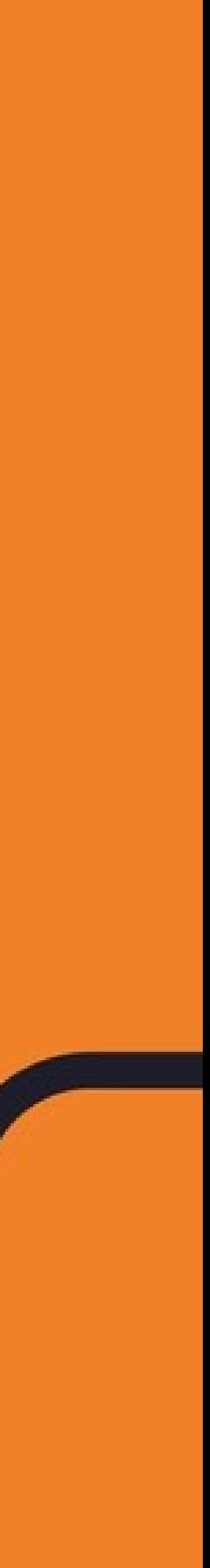

Спасибо

# Полухин Антон  $\mathbf{P}_1 = \mathbf{P}_2 + \mathbf{P}_3 = \mathbf{P}_4 + \mathbf{P}_5 = \mathbf{P}_5 + \mathbf{P}_6 = \mathbf{P}_7 + \mathbf{P}_8 = \mathbf{P}_8 + \mathbf{P}_9 = \mathbf{P}_9 + \mathbf{P}_9 = \mathbf{P}_9 + \mathbf{P}_9 = \mathbf{P}_9 + \mathbf{P}_9 = \mathbf{P}_9 + \mathbf{P}_9 = \mathbf{P}_9 + \mathbf{P}_9 = \mathbf{P}_9 + \mathbf{P}_9 = \mathbf{P}_9 + \mathbf{P}_9 = \mathbf{P}_9 + \mathbf{P}_9 = \mathbf$

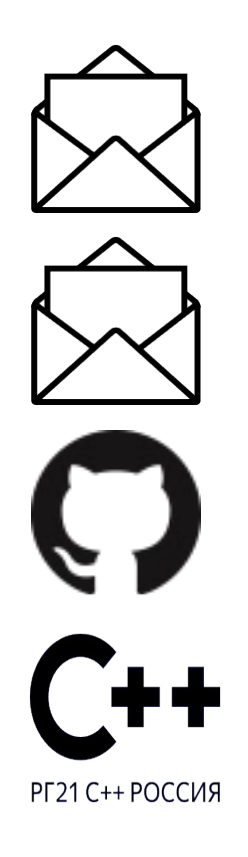

https://github.com/apolukhin [antoshkka@gmail.com](mailto:antoshkka@yandex-team.ru%20) https://stdcpp.ru/  $\mathbf{h} = \mathbf{h} \mathbf{v} + \mathbf{v} \mathbf{v}$ 

### https://github.com/userver-framework

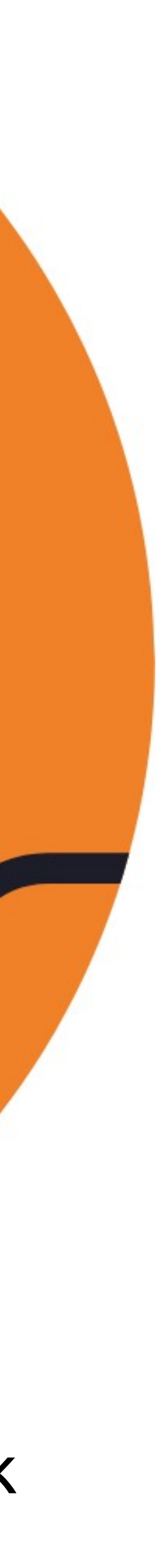

## https://userver.tech/

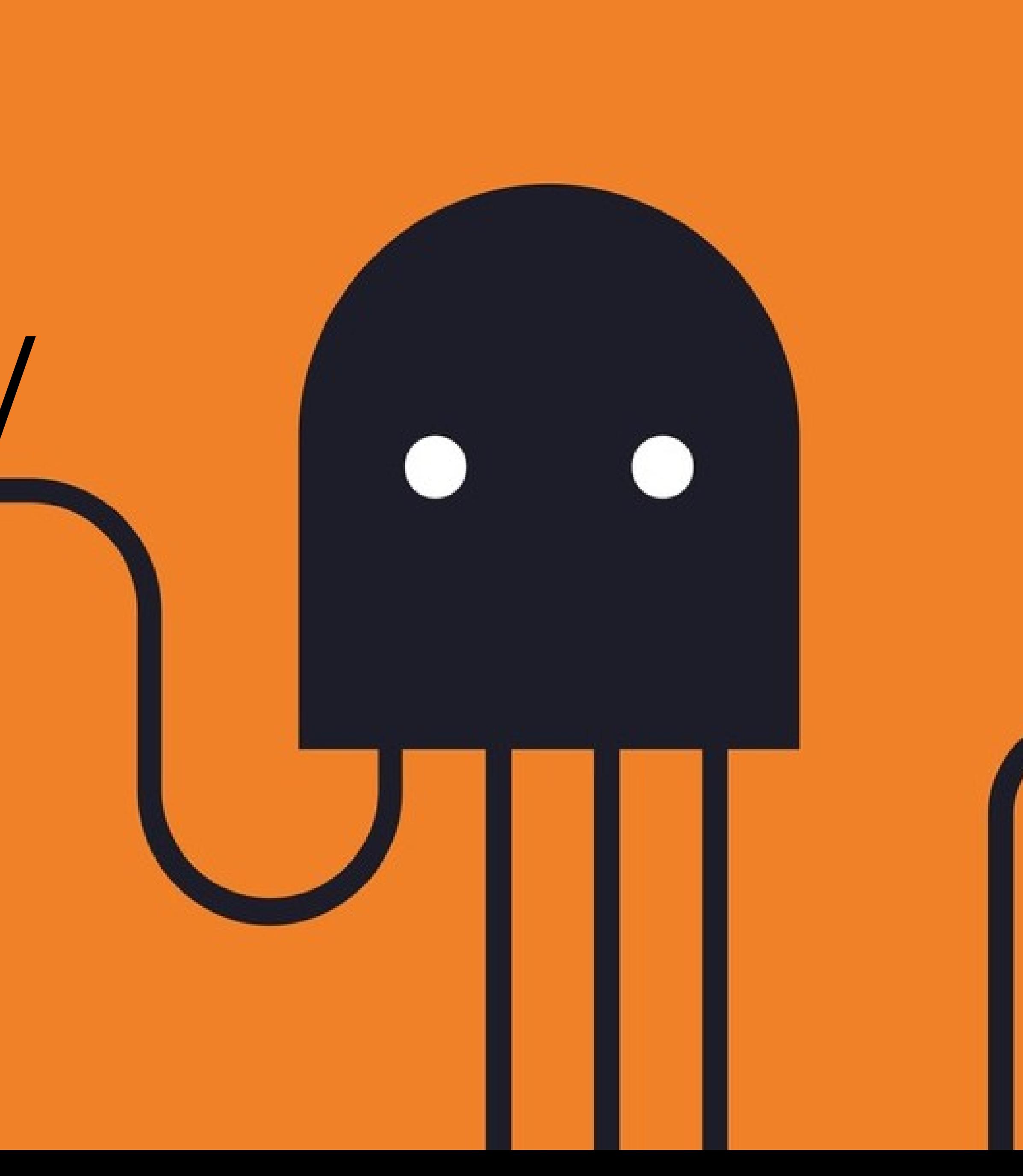

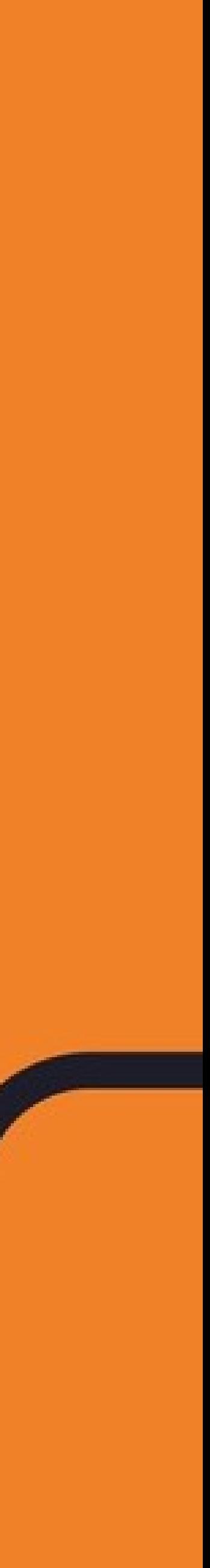